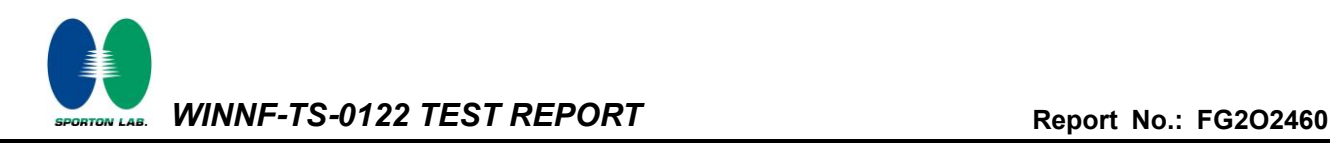

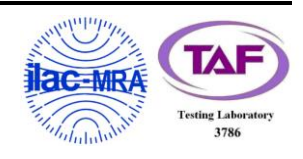

# <span id="page-0-3"></span><span id="page-0-2"></span><span id="page-0-1"></span><span id="page-0-0"></span>**WINNF-TS-0122 Test Report**

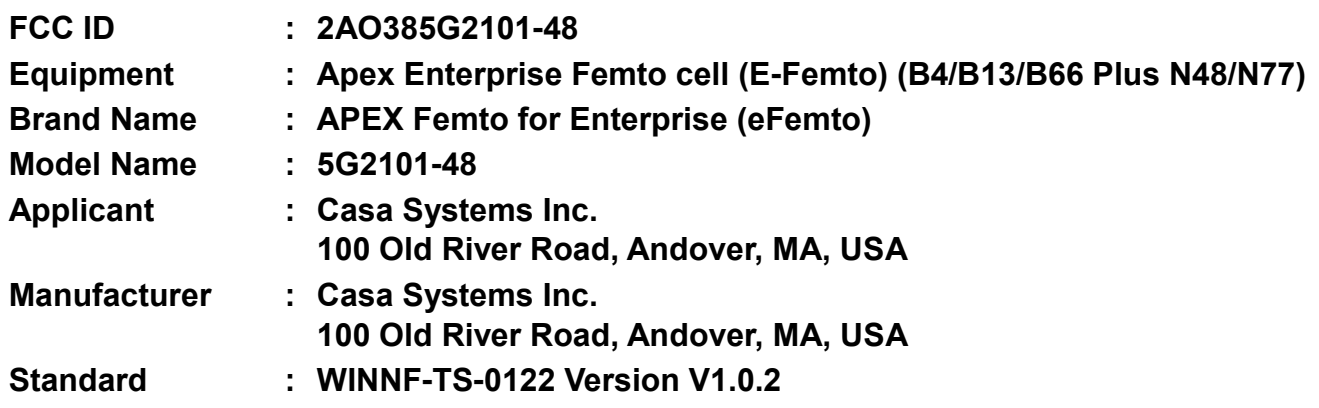

**The product was received on Oct. 25, 2022 and testing was performed from Oct. 25, 2022 to Nov. 29, 2022. We, Sporton International Inc. Wensan Laboratory, would like to declare that the tested sample has been evaluated in accordance with the test procedures given in WINNF-TS-0122 Version V1.0.2 and has been in compliance with the applicable technical standards.**

**The test results in this report apply exclusively to the tested model / sample. Without written approval of Sporton International Inc. Wensan Laboratory, the test report shall not be reproduced except in full.**

ne U

**Approved by: Jones Tsai**

*Sporton International Inc. Wensan Laboratory No.58, Aly. 75, Ln. 564, Wenhua 3rd, Rd., Guishan Dist., Taoyuan City 333010, Taiwan (R.O.C.)*

TEL: 886-3-327-0868 Page Number : 1 of 43 FAX: 886-3-327-0855 Issue Date : [Dec. 09, 2022](#page-2-0) Report Version : [01](#page-2-1)

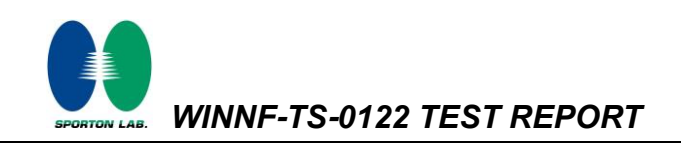

# **Table of Contents**

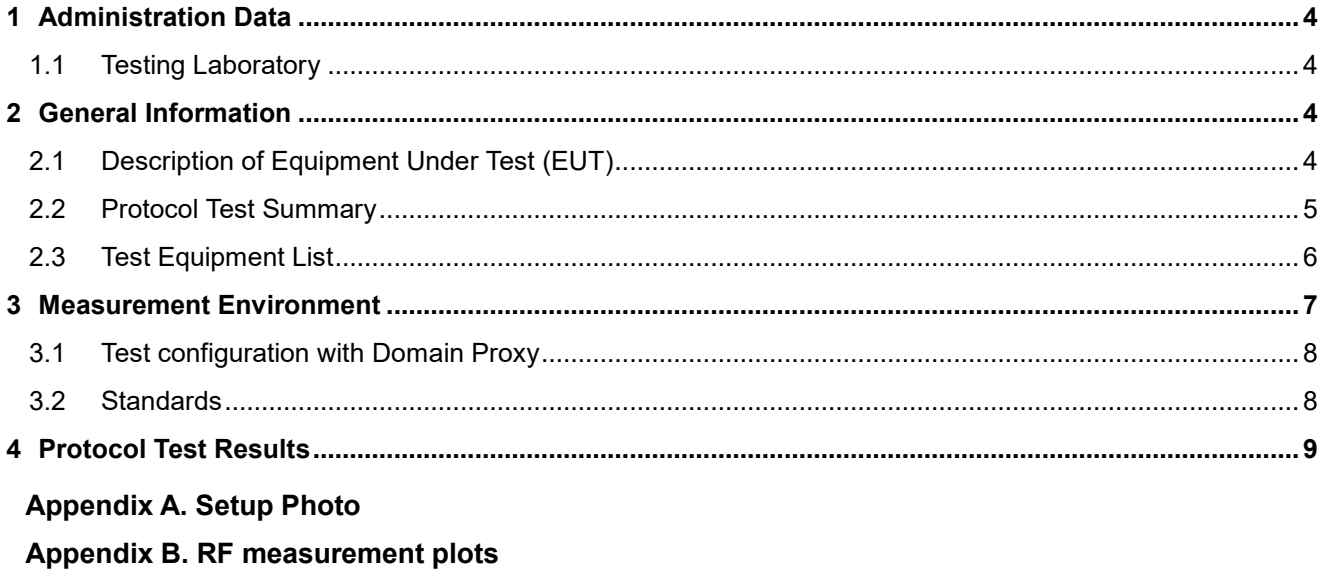

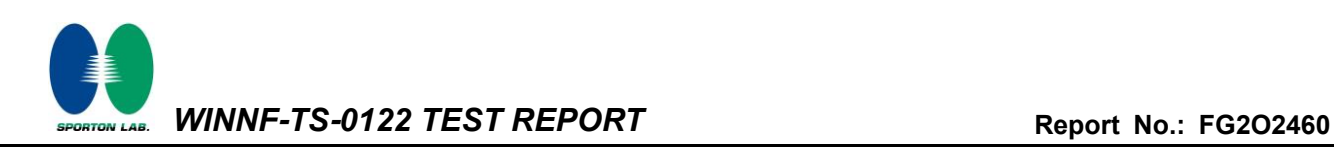

# <span id="page-2-1"></span><span id="page-2-0"></span>**History of this test report**

<span id="page-2-2"></span>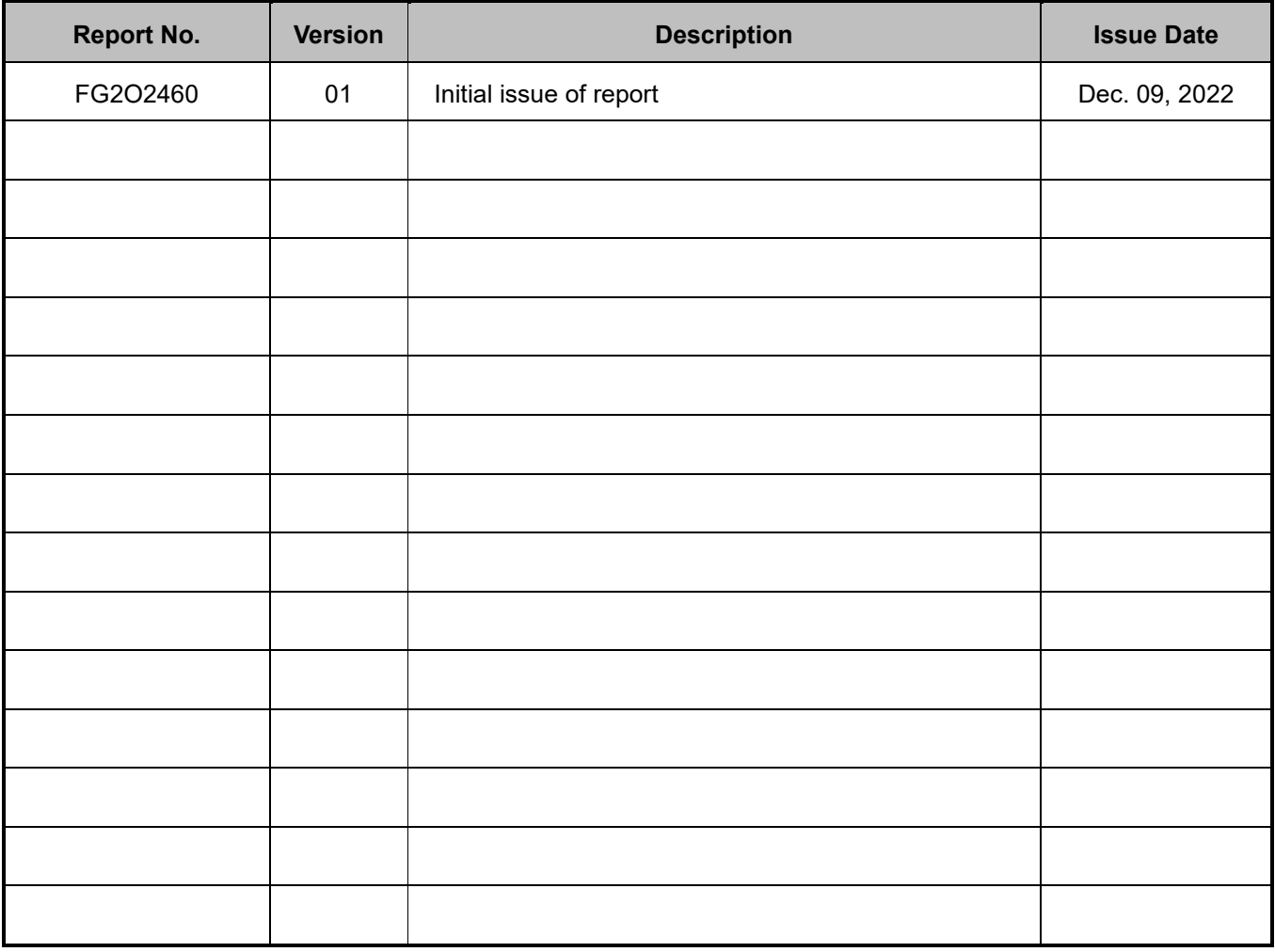

#### **Declaration of Conformity:**

The test results (PASS/FAIL) with all measurement uncertainty excluded are presented in accordance with the regulation limits or requirements declared by manufacturers.

It's means measurement values may risk exceeding the limit of regulation standards, if measurement uncertainty is include in test results.

#### **Comments and Explanations:**

The product specifications of the EUT presented in the report are declared by the manufacturer who shall take full responsibility for the authenticity.

#### **Reviewed by: Thomas Chen**

**Report Producer: Michelle Chen**

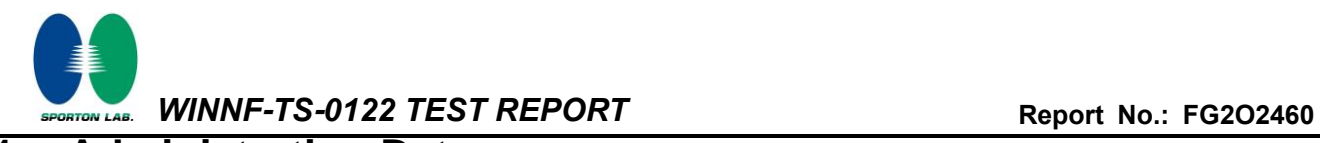

# <span id="page-3-0"></span>**1 Administration Data**

# <span id="page-3-1"></span>**1.1 Testing Laboratory**

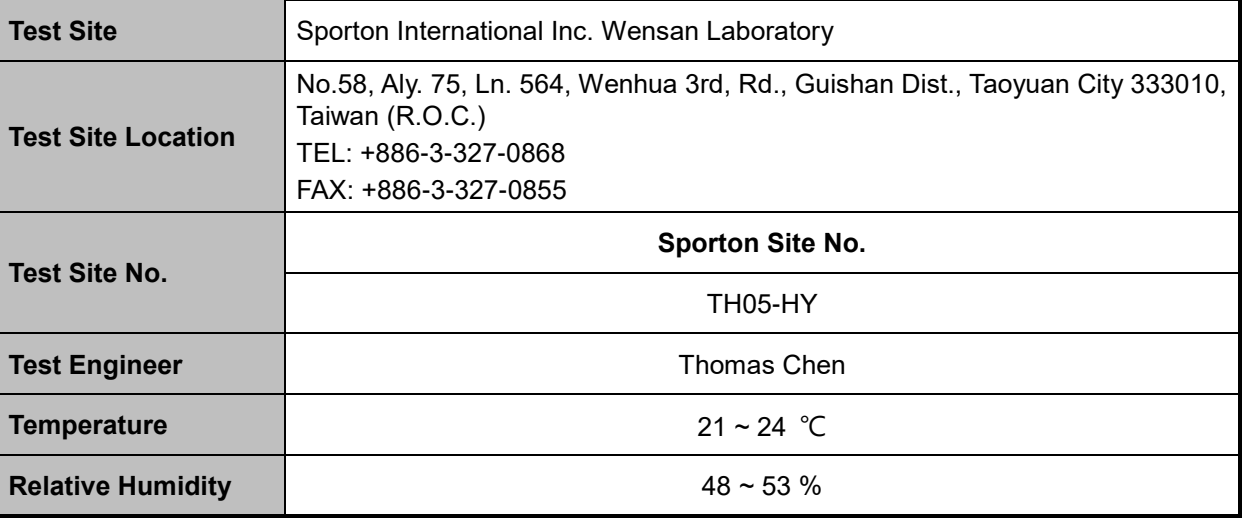

FCC designation No.: TW3786

# <span id="page-3-2"></span>**2 General Information**

### <span id="page-3-3"></span>**2.1 Description of Equipment Under Test (EUT)**

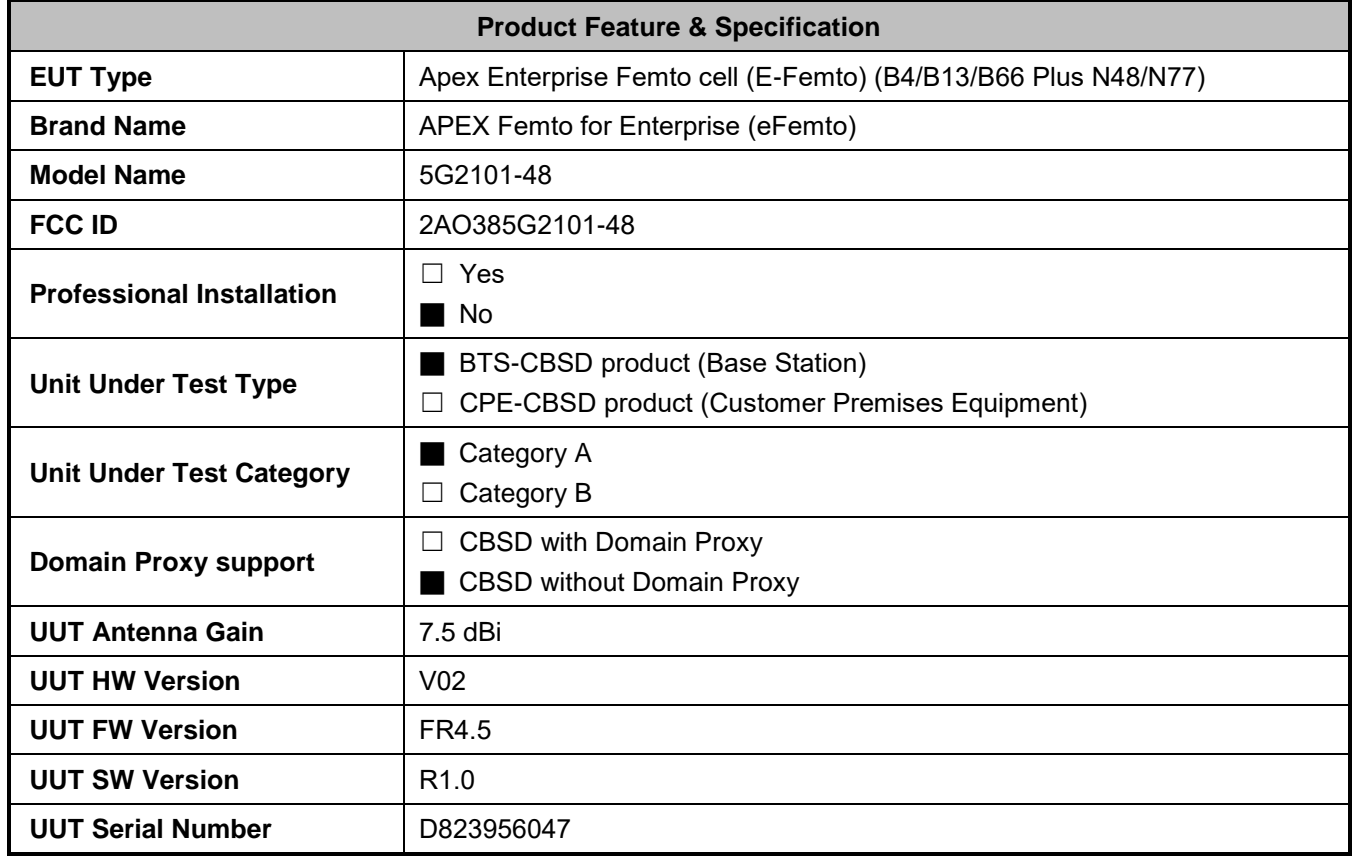

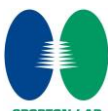

*WINNF-TS-0122 TEST REPORT* **Report No.: [FG2O2460](#page-2-2)**

### <span id="page-4-0"></span>**2.2 Protocol Test Summary**

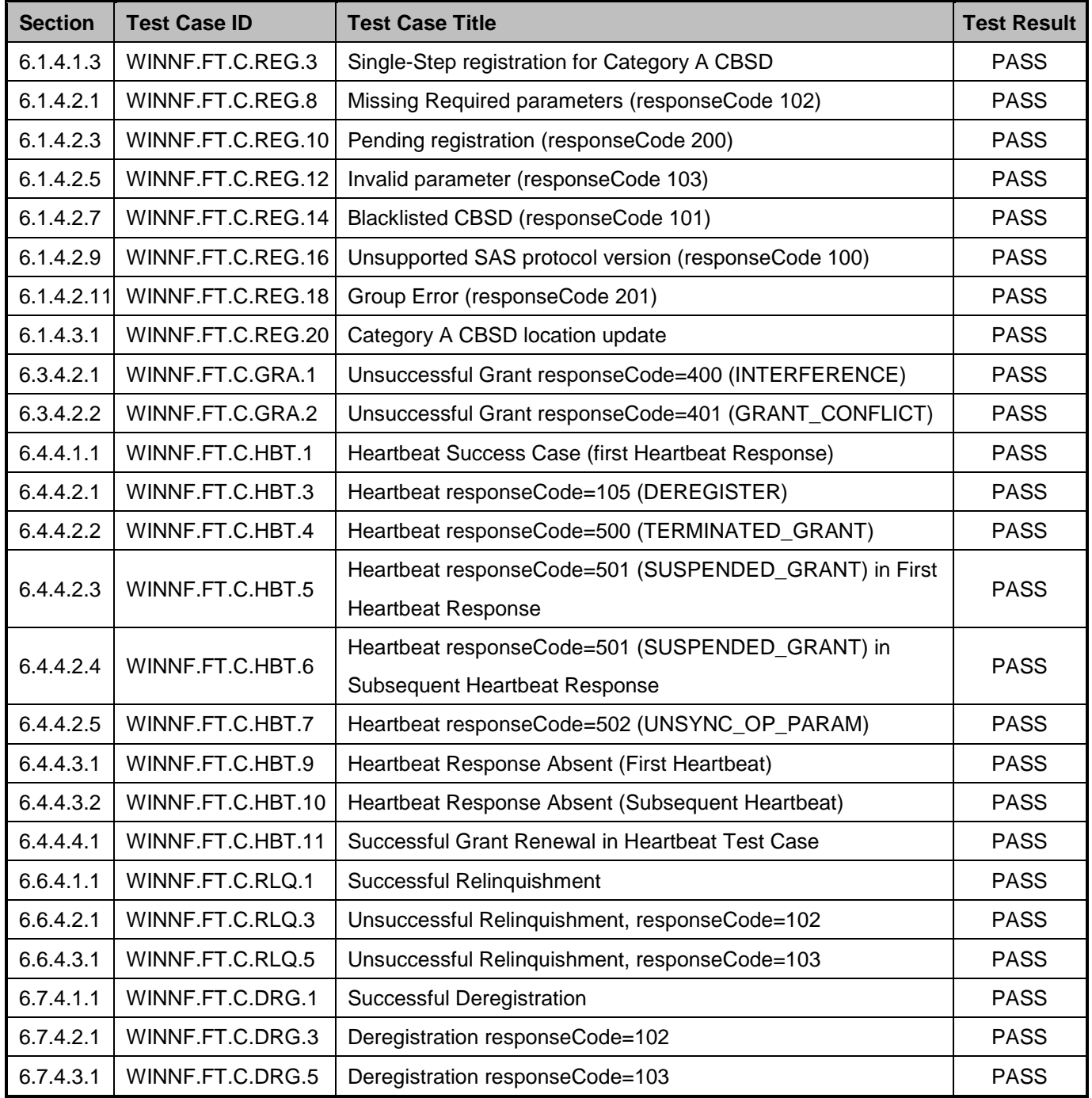

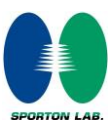

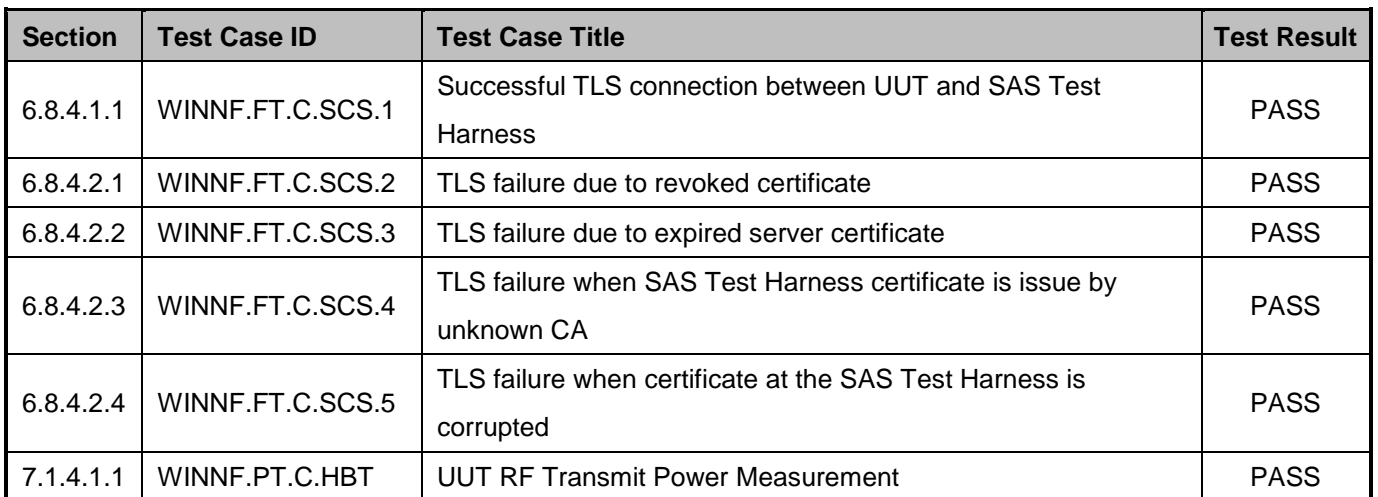

# <span id="page-5-0"></span>**2.3 Test Equipment List**

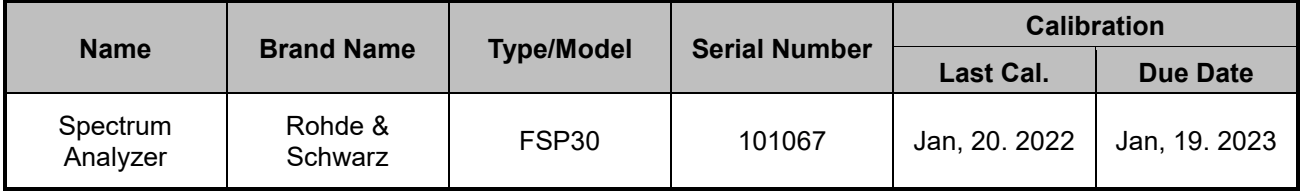

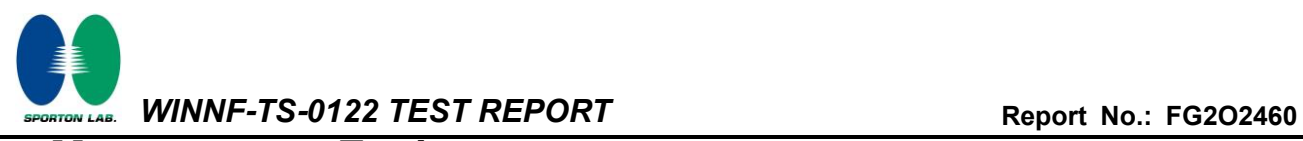

# <span id="page-6-0"></span>**3 Measurement Environment**

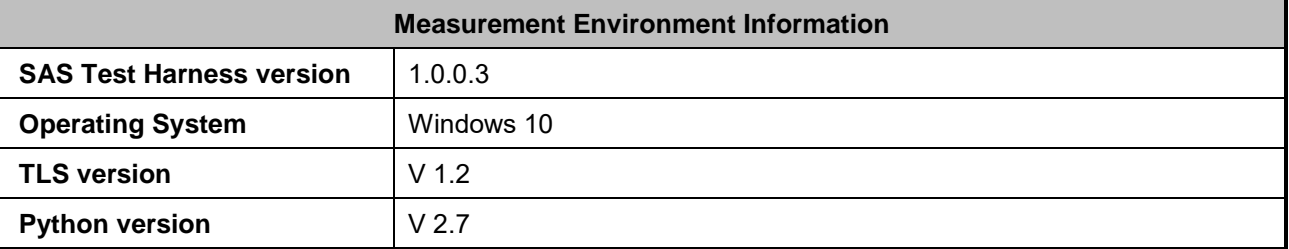

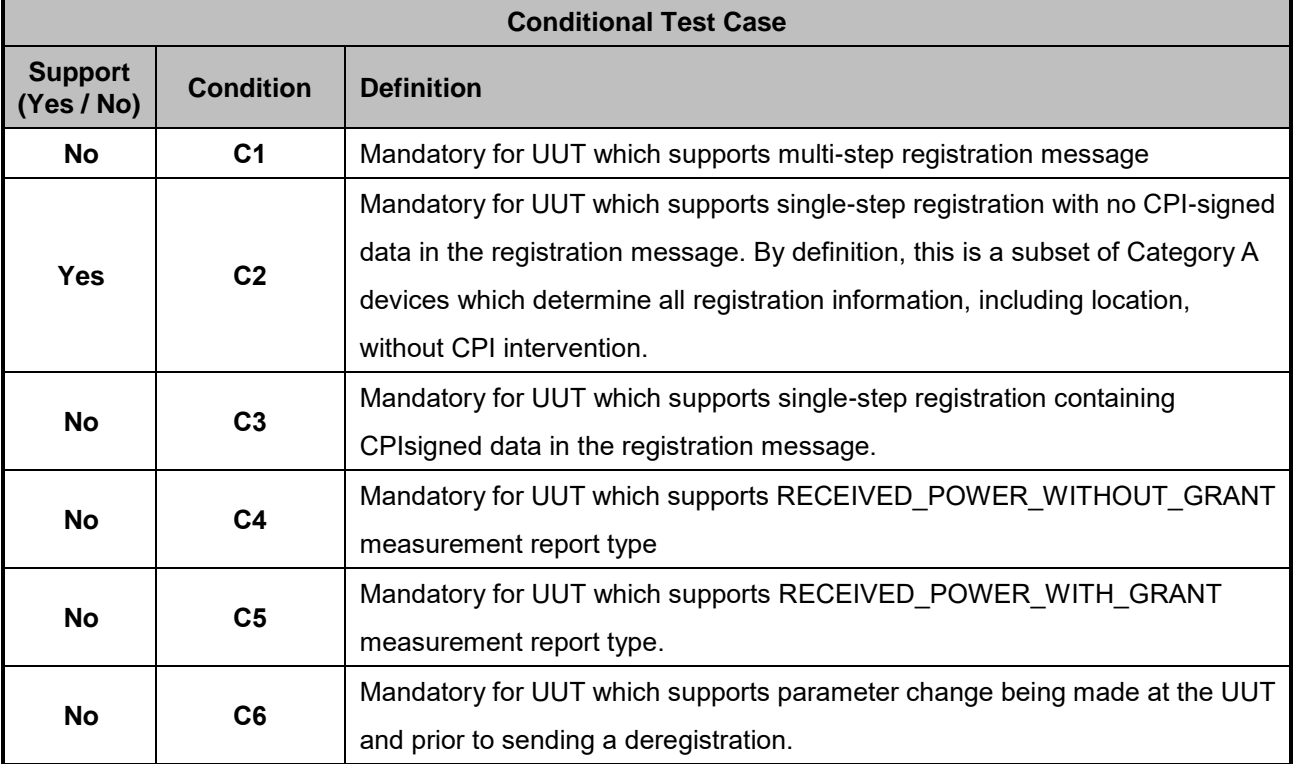

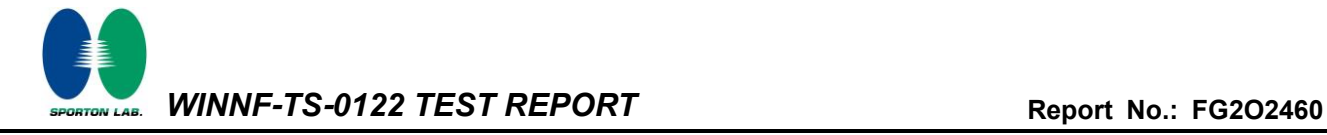

#### <span id="page-7-0"></span>**3.1 Test configuration with Domain Proxy**

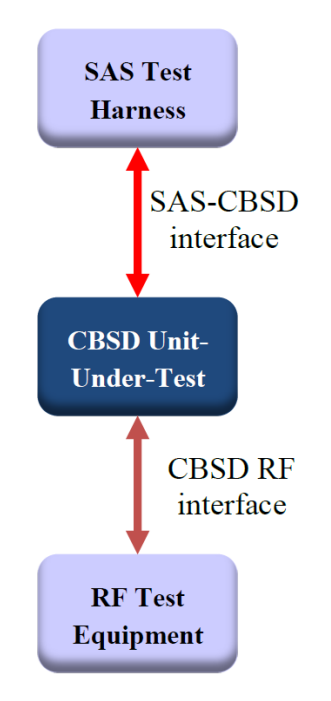

#### <span id="page-7-1"></span>**3.2 Standards**

[n.1]. WINNF-TS-0122 Version 1.0.2, "Conformance and Performance Test Technical Specification; CBSD/DP as Unit Under Test (UUT)", 25 November 2020

[n.2]. WINNF-TS-0016 Version 1.2.6, "SAS to CBSD Technical Specification", 25 November 2020

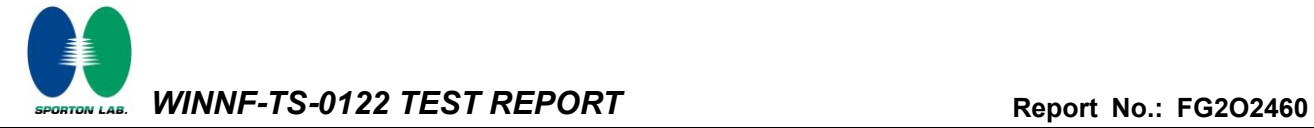

### <span id="page-8-0"></span>**4 Protocol Test Results**

# **4.1 [WINNF.FT.C.REG.3] Single-Step registration for Category A CBSD**

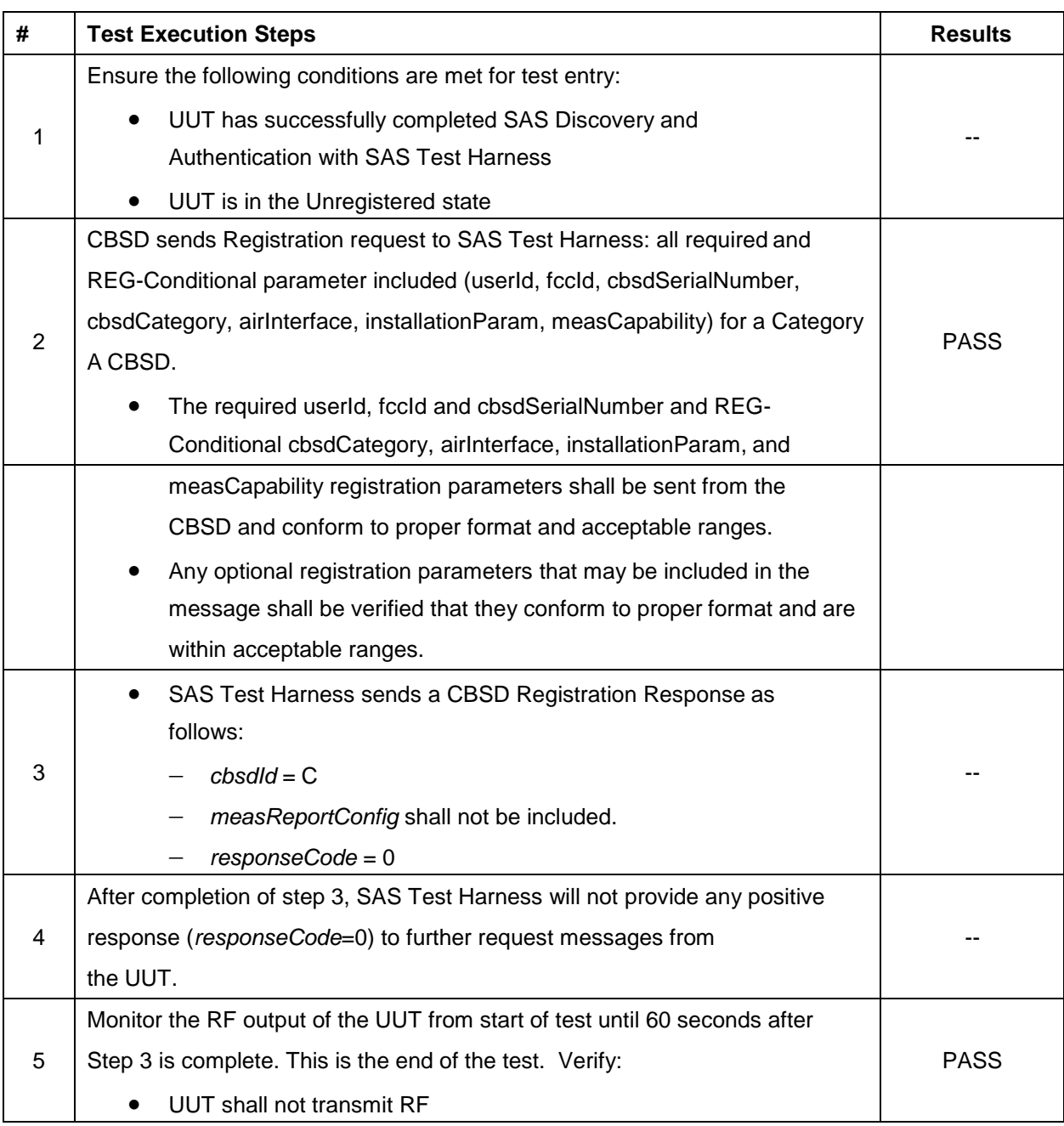

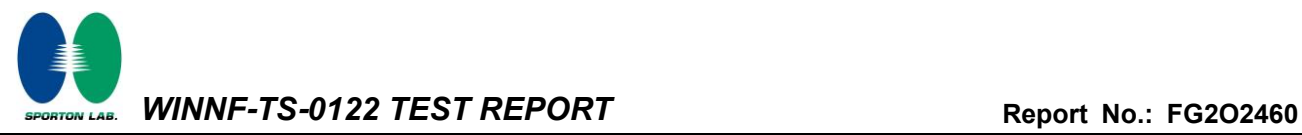

# **4.2 [WINNF.FT.C.REG.8] Missing Required parameters (responseCode 102)**

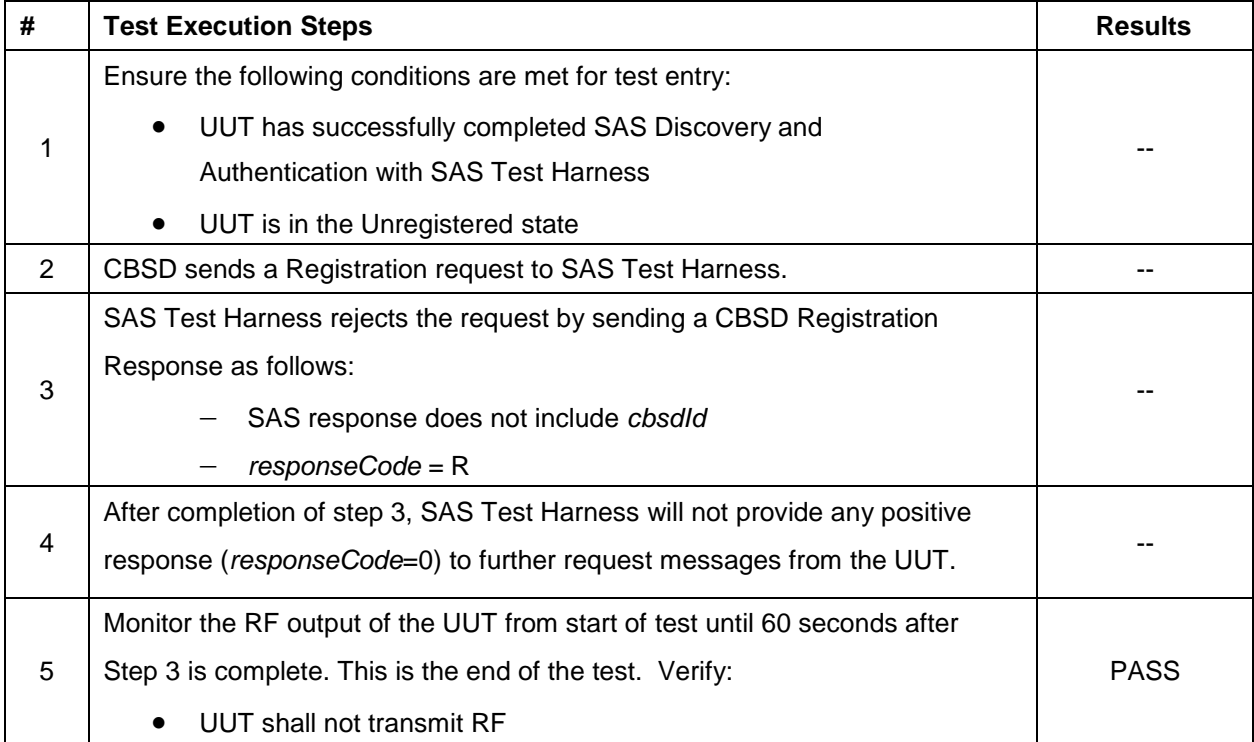

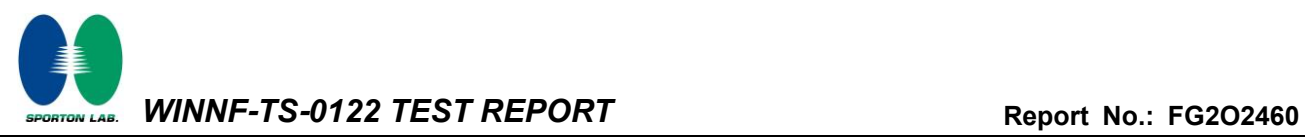

# **4.3 [WINNF.FT.C.REG.10] Pending registration (responseCode 200)**

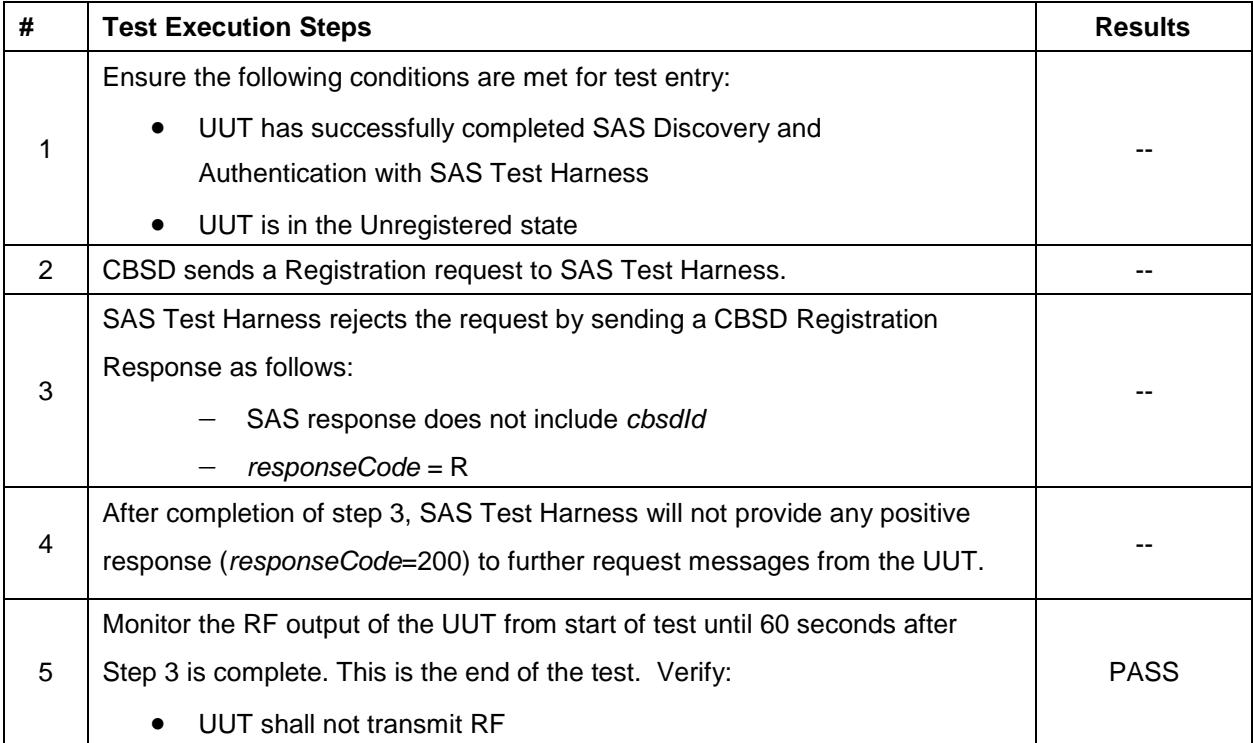

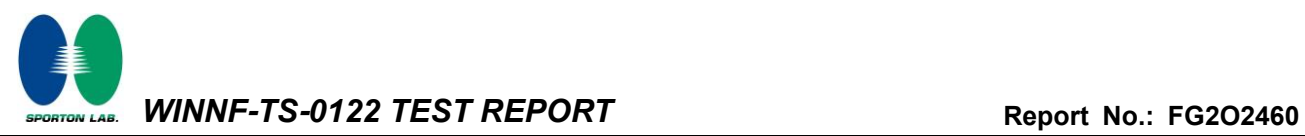

# **4.4 [WINNF.FT.C.REG.12] Invalid parameter (responseCode 103)**

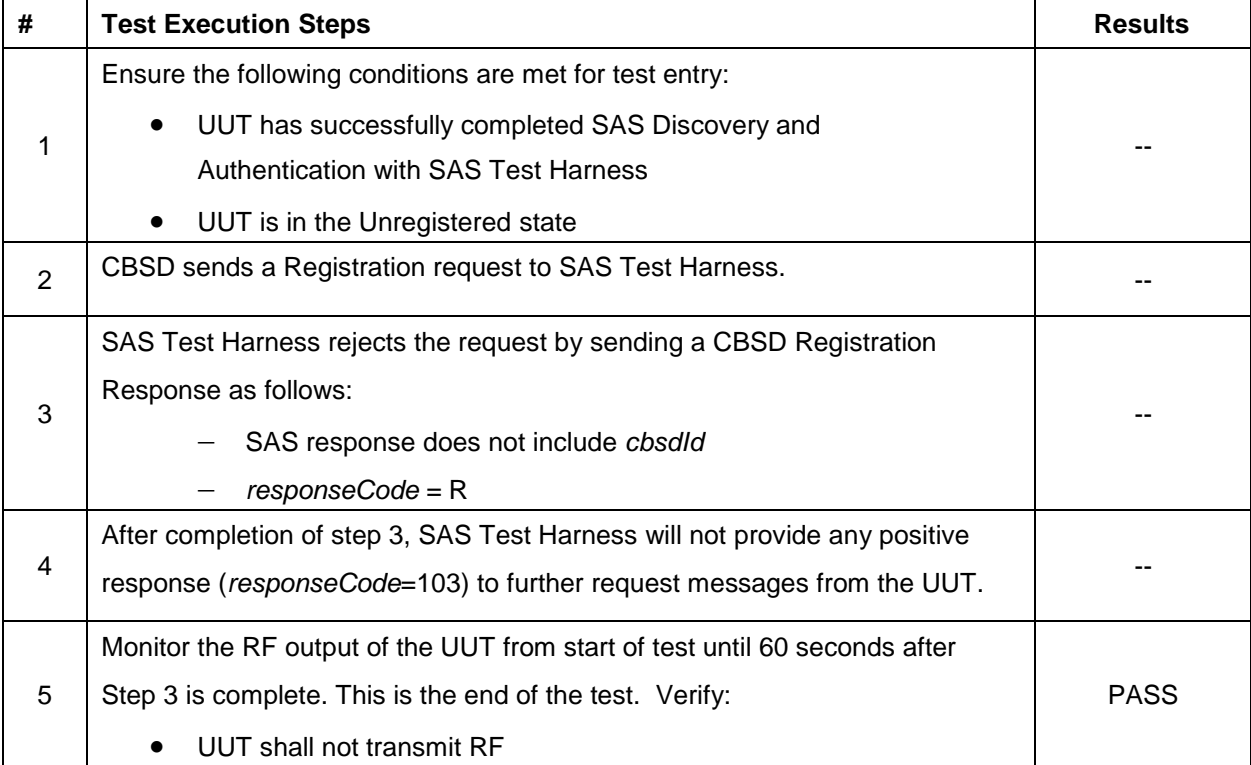

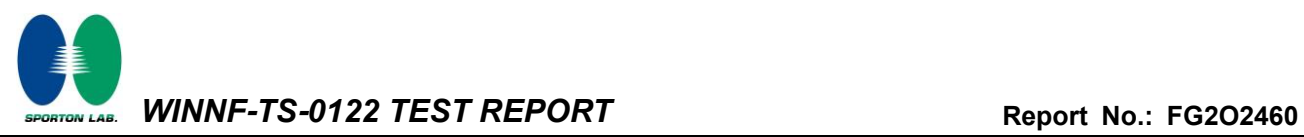

# **4.5 [WINNF.FT.C.REG.14] Blacklisted CBSD (responseCode 101)**

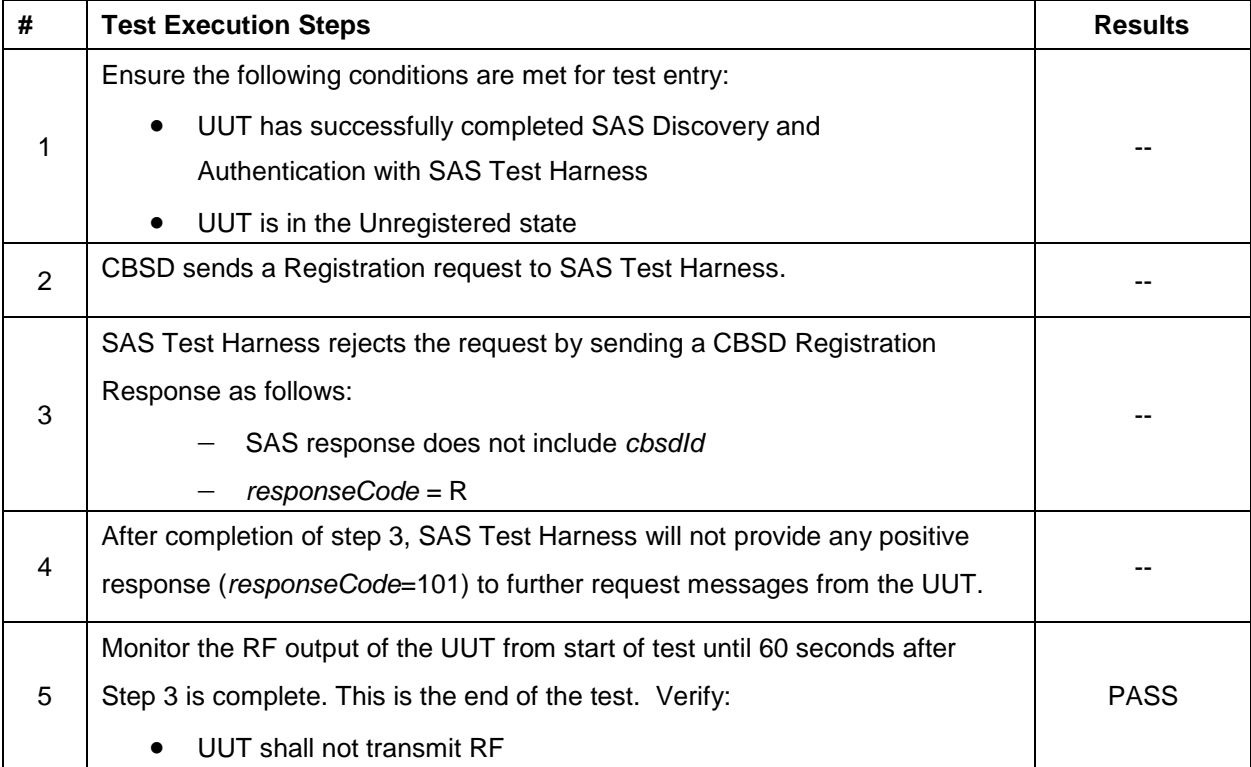

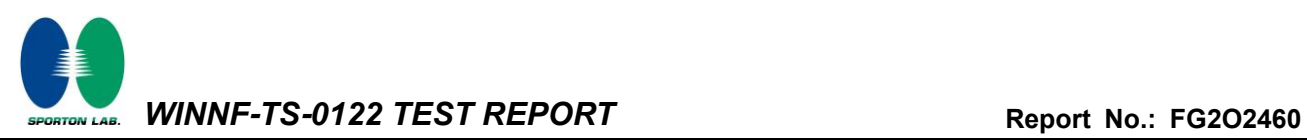

#### **4.6 [WINNF.FT.C.REG.16] Unsupported SAS protocol version (responseCode 100)**

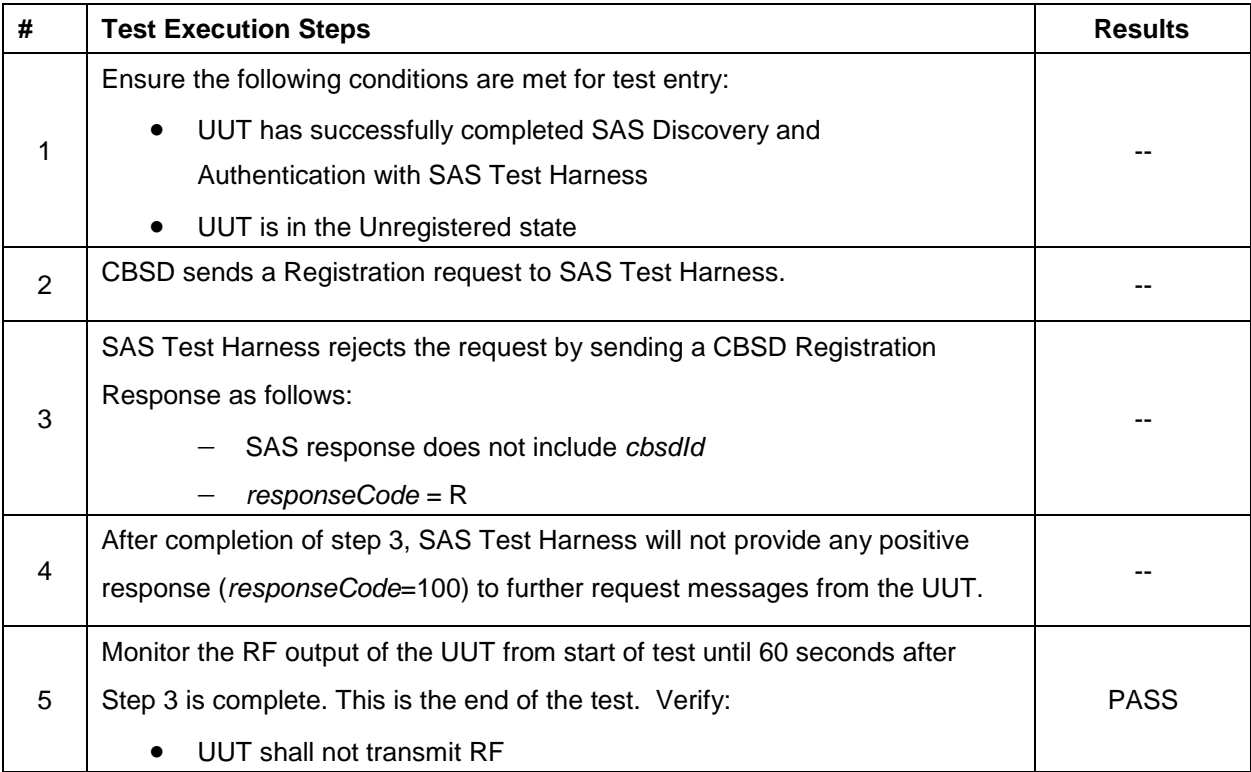

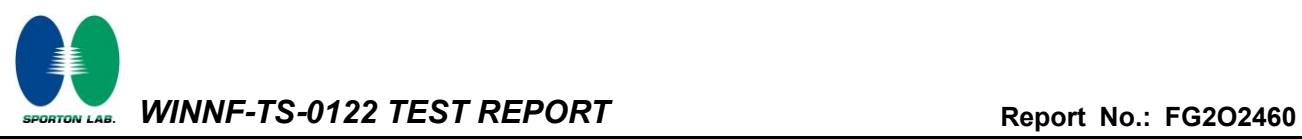

# **4.7 [WINNF.FT.C.REG.18] Group Error (responseCode 201)**

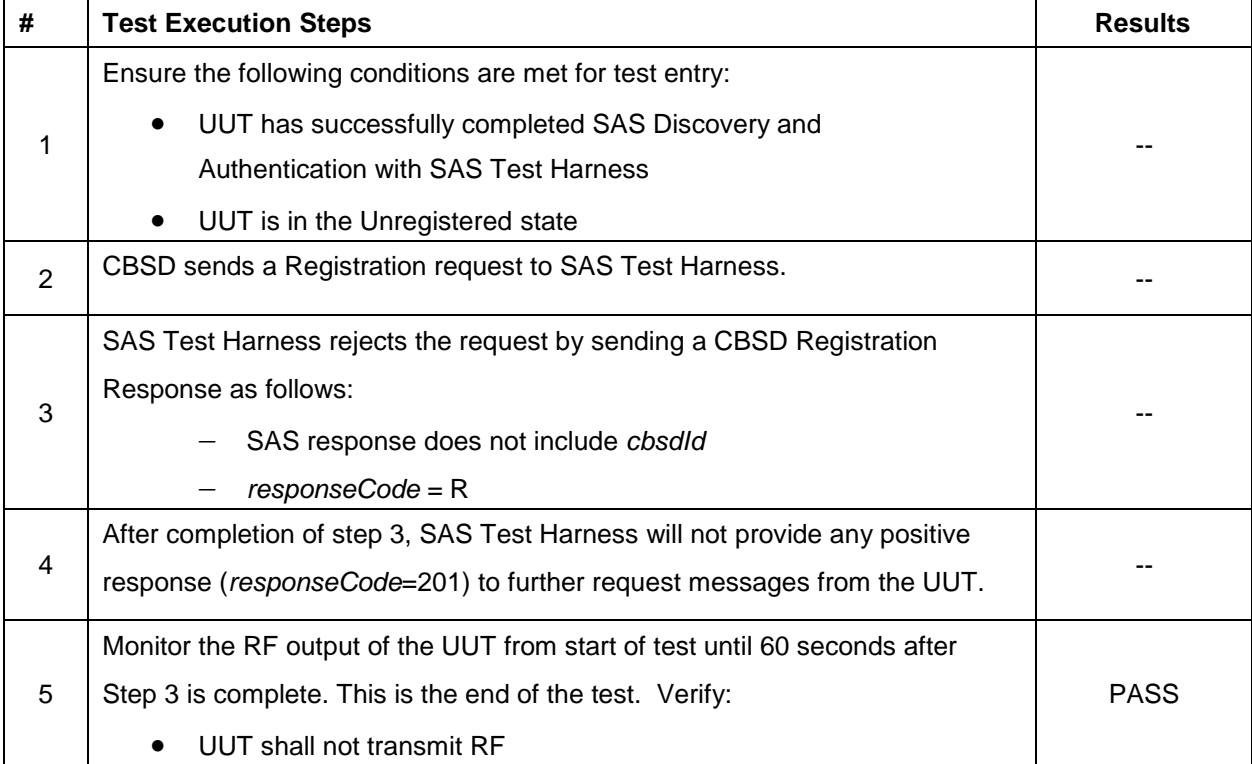

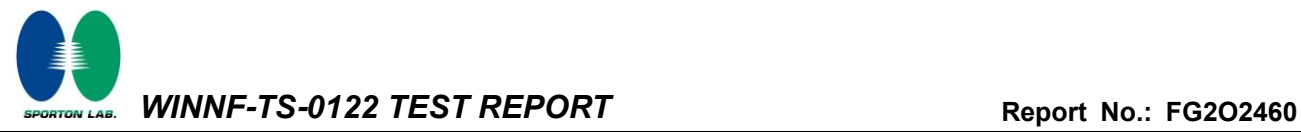

#### **4.8 [WINNF.FT.C.REG.20] Category A CBSD location update**

This section is specific to Category A CBSDs that do not require professional installation. The requirement is for the Category A (non-professionally installed) to report to the SAS any location change exceeding a distance of 50m horizontally or 3m vertically within a 60 second window. It is left to the CBSD vendor and certification lab to generate the required evidence showing the UUT meets the requirement.

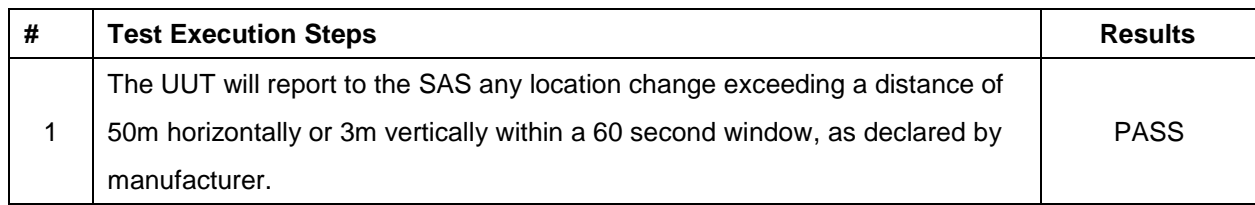

#### **CBSD Vender Declaration:**

The unit has integrated GPS receiver and GPS antenna to get precise horizontal location within 50m range and has built-in high precise barometric sensor to measure the real time environmental air pressure to calculate the altitude within 3m range with the calibration of real-time sea-level air pressure from national wide air pressure stations. Both horizontal and altitude positions information update rates is 10s. If the location changes exceeding 50 meters horizontal and ±3 meters elevation from its last reported location, the unit will report to SAS of location change within 50s.

The unit complies with FCC 47 CFR part96.39(a)(3) A non-professionally installed CBSD must check its location and report to the SAS any location changes exceeding 50 meters horizontal and ±3 meters elevation from its last reported location within 60 seconds of such location change.

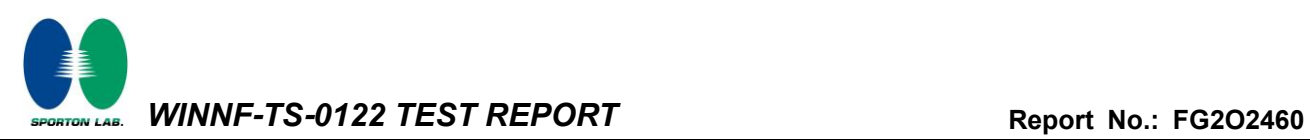

#### **4.9 [WINNF.FT.C.GRA.1] Unsuccessful Grant responseCode=400 (INTERFERENCE)**

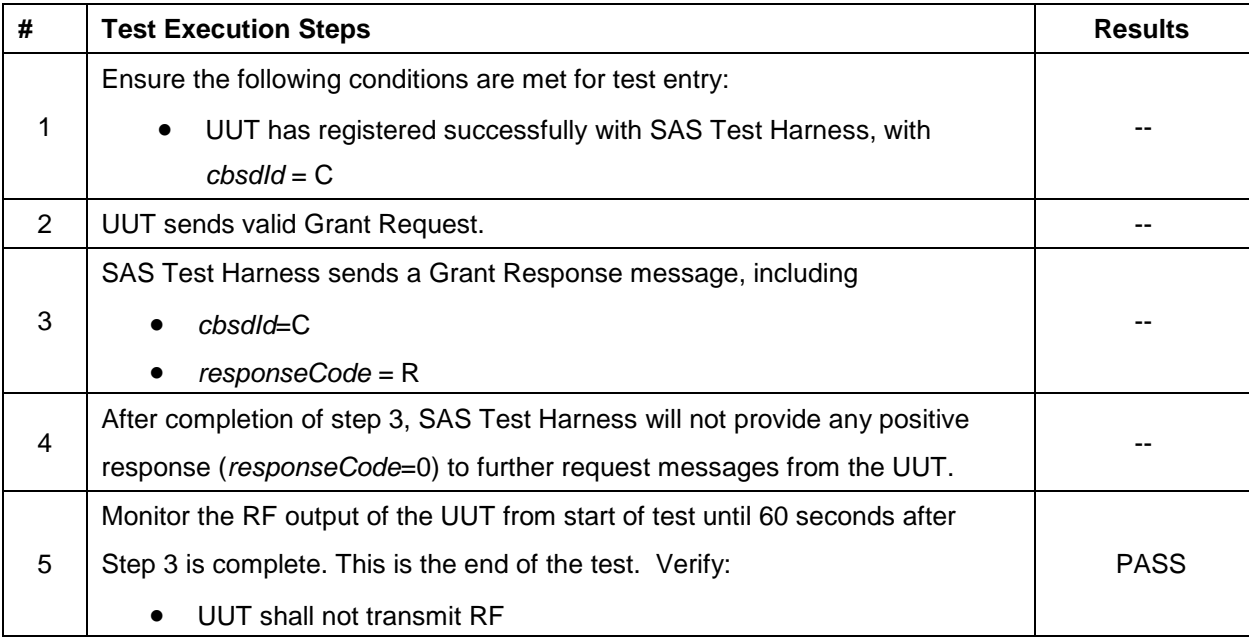

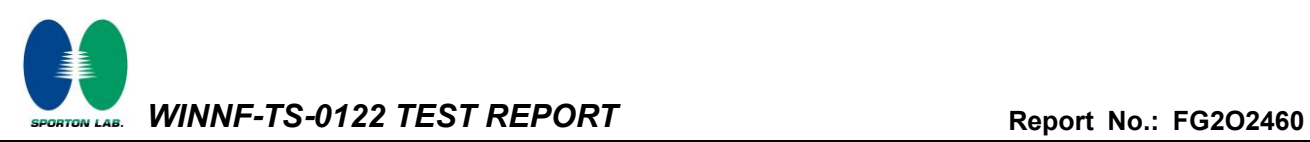

#### **4.10 [WINNF.FT.C.GRA.2] Unsuccessful Grant responseCode=401 (GRANT\_CONFLICT)**

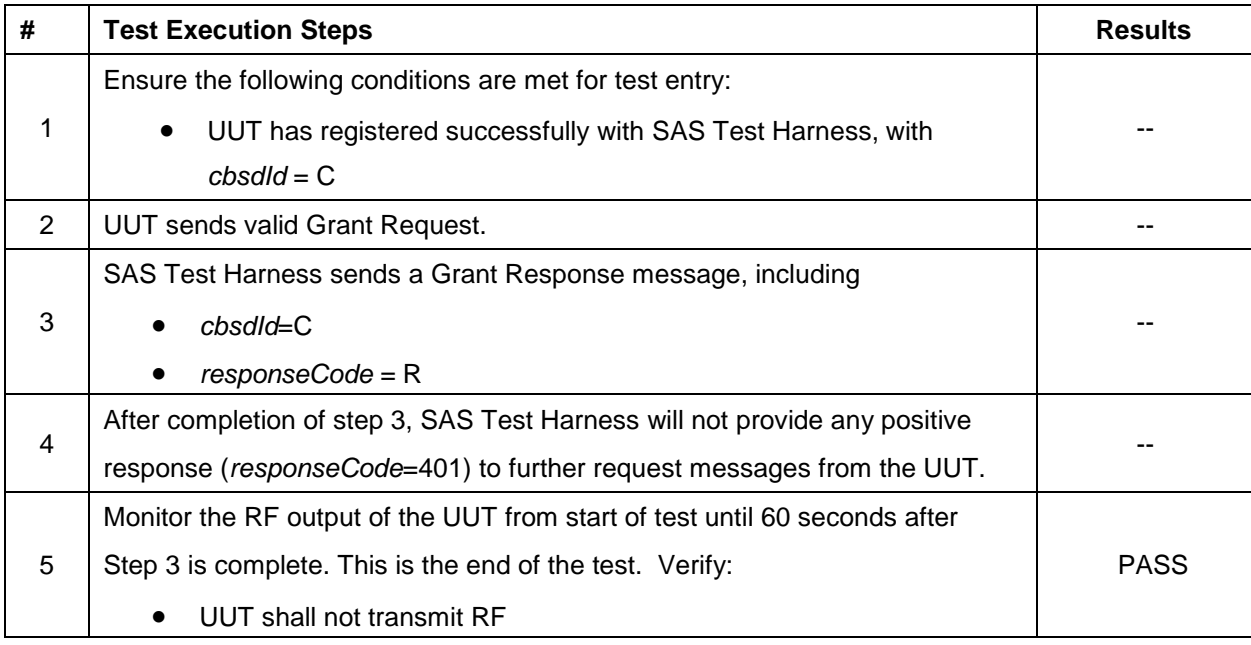

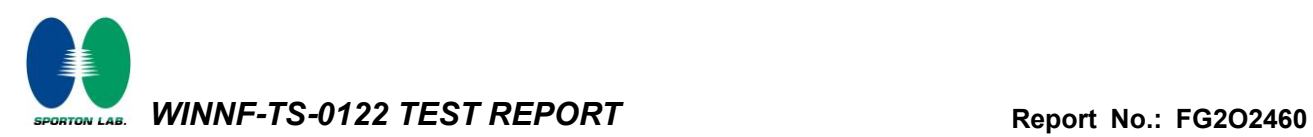

#### **4.11 [WINNF.FT.C.HBT.1] Heartbeat Success Case (first Heartbeat Response)**

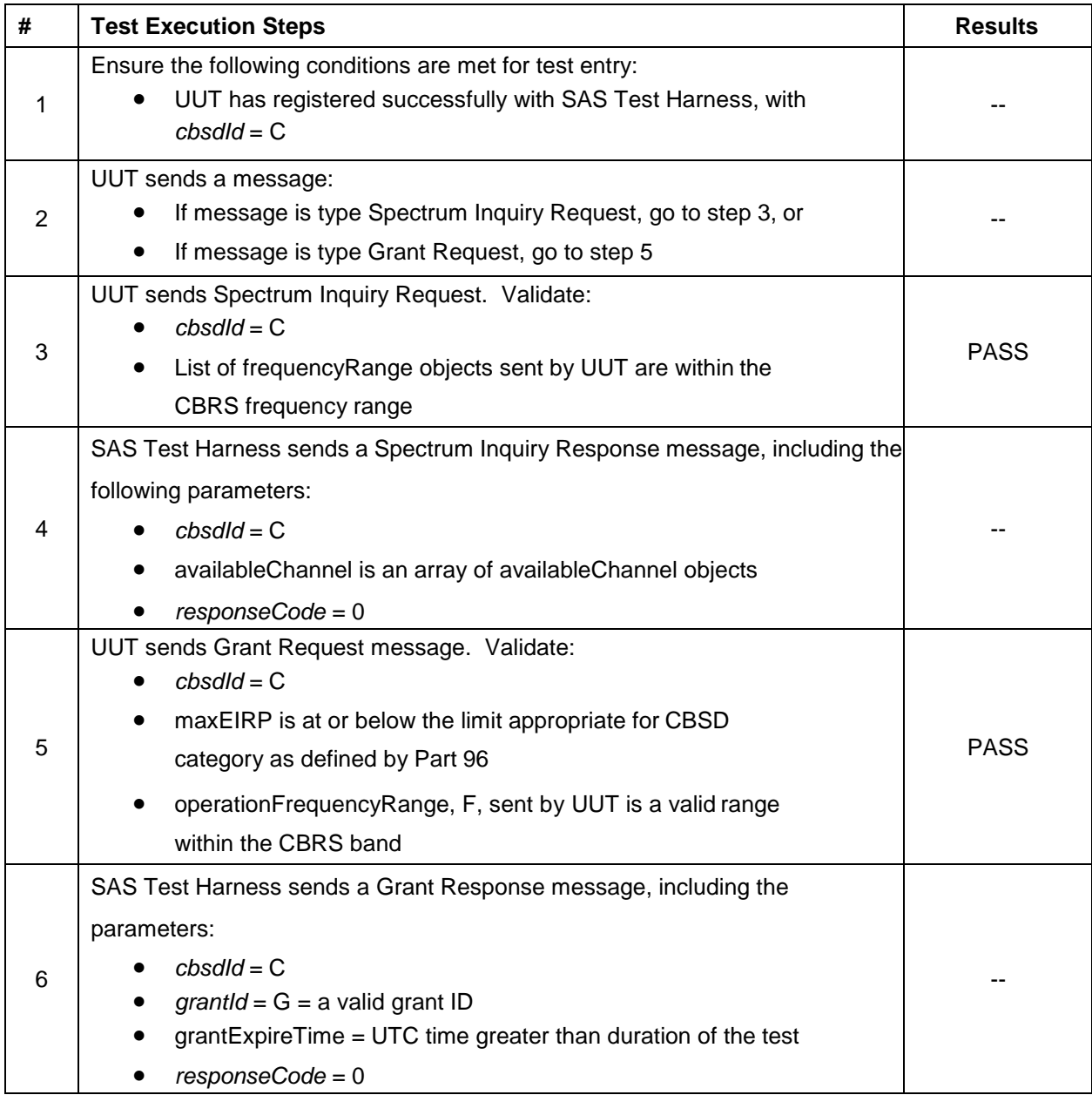

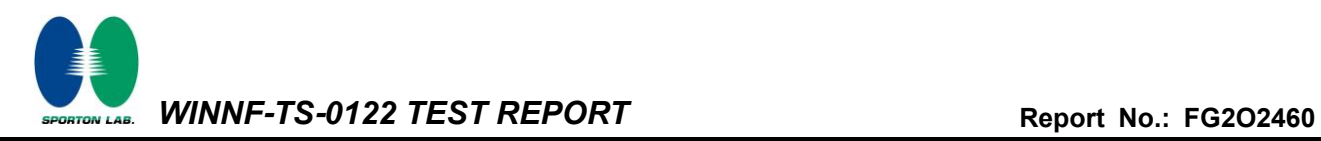

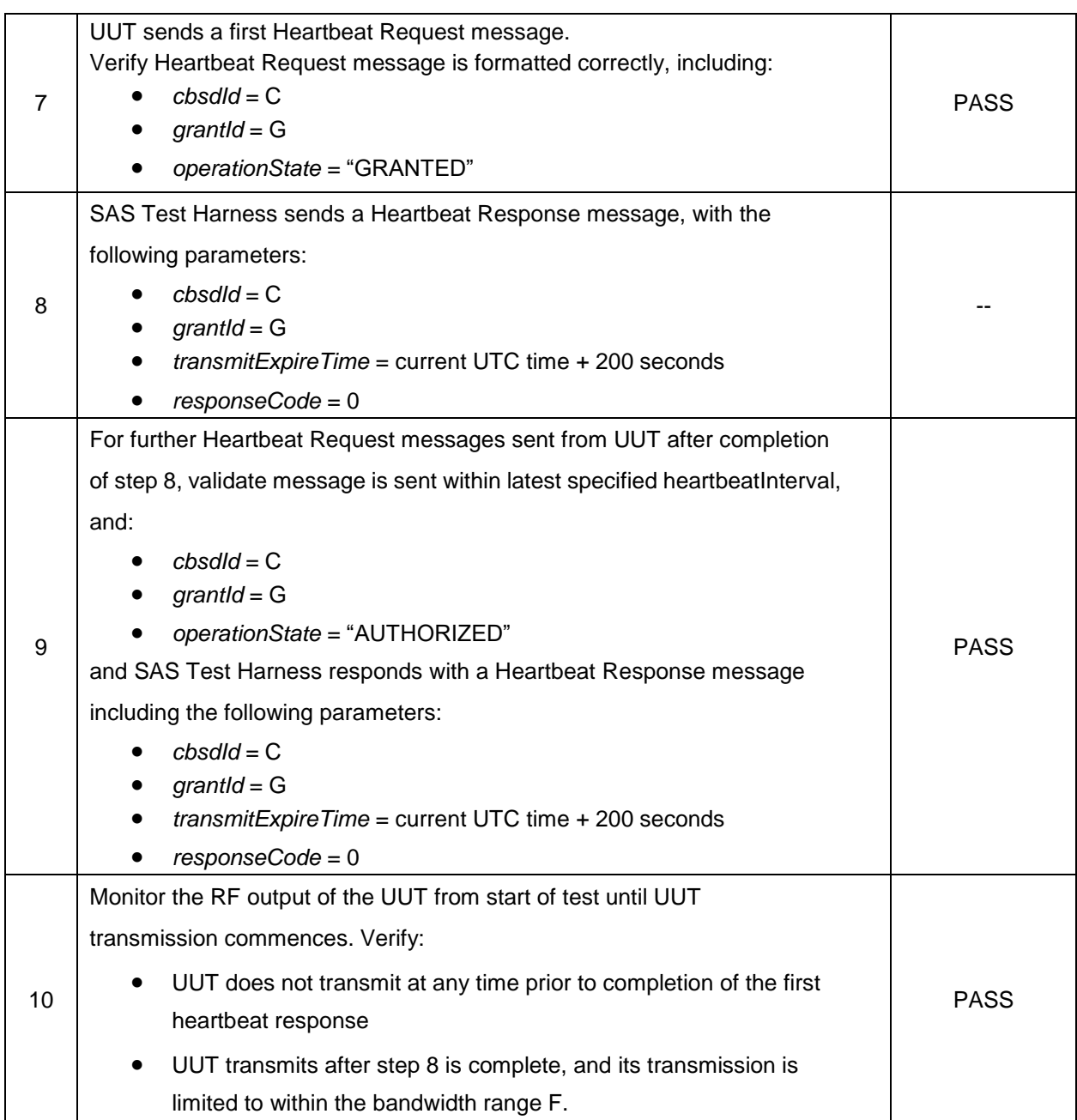

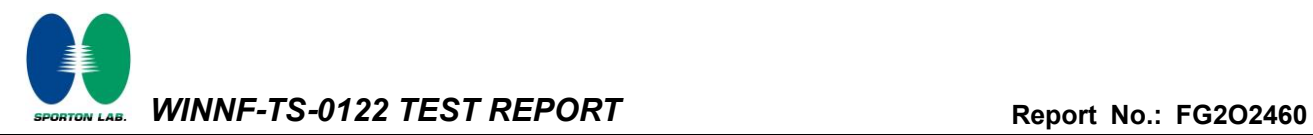

### **4.12[WINNF.FT.C.HBT.3] Heartbeat responseCode=105 (DEREGISTER)**

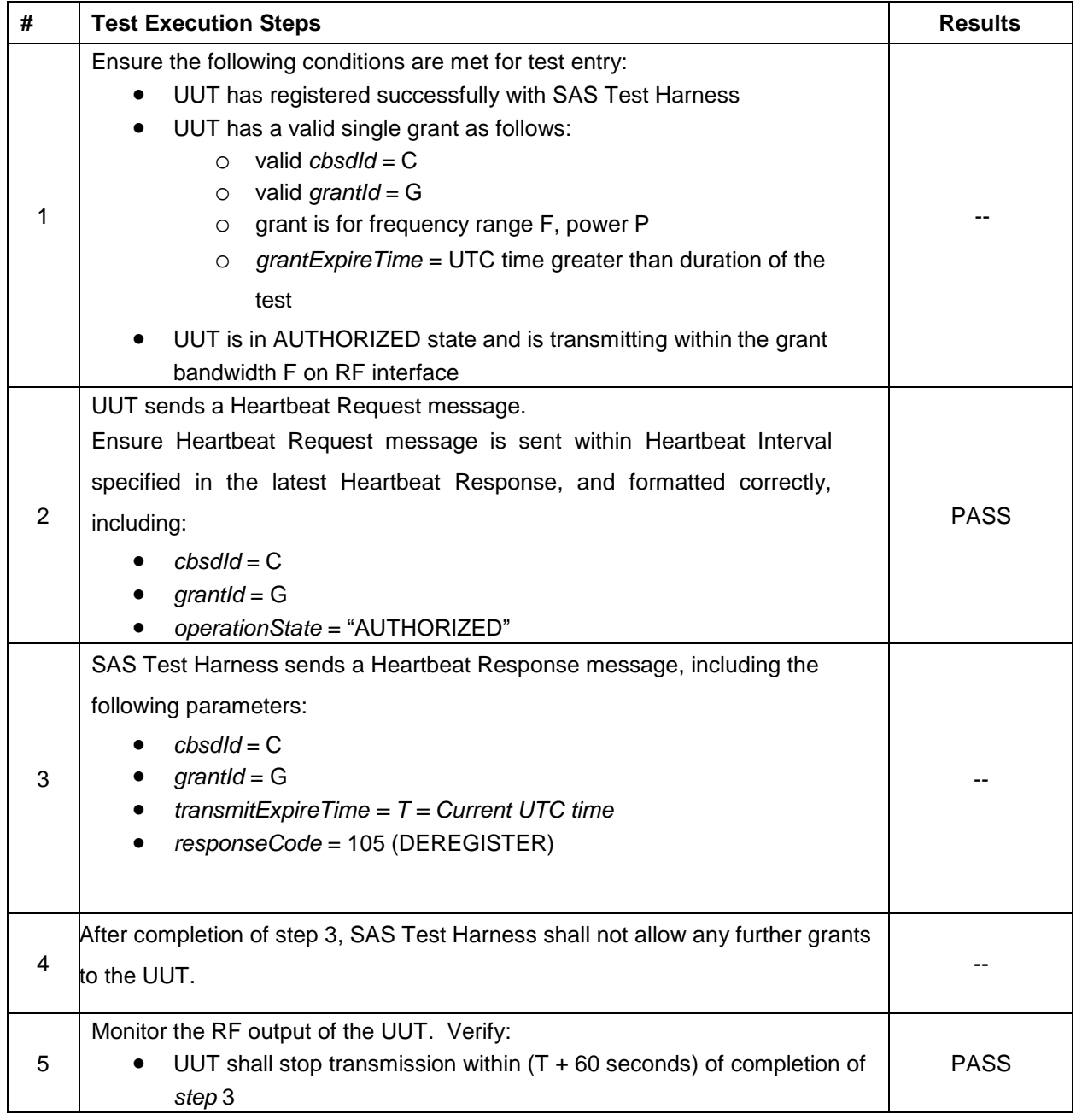

#### **4.13[WINNF.FT.C.HBT.4] Heartbeat responseCode=500 (TERMINATED\_GRANT)**

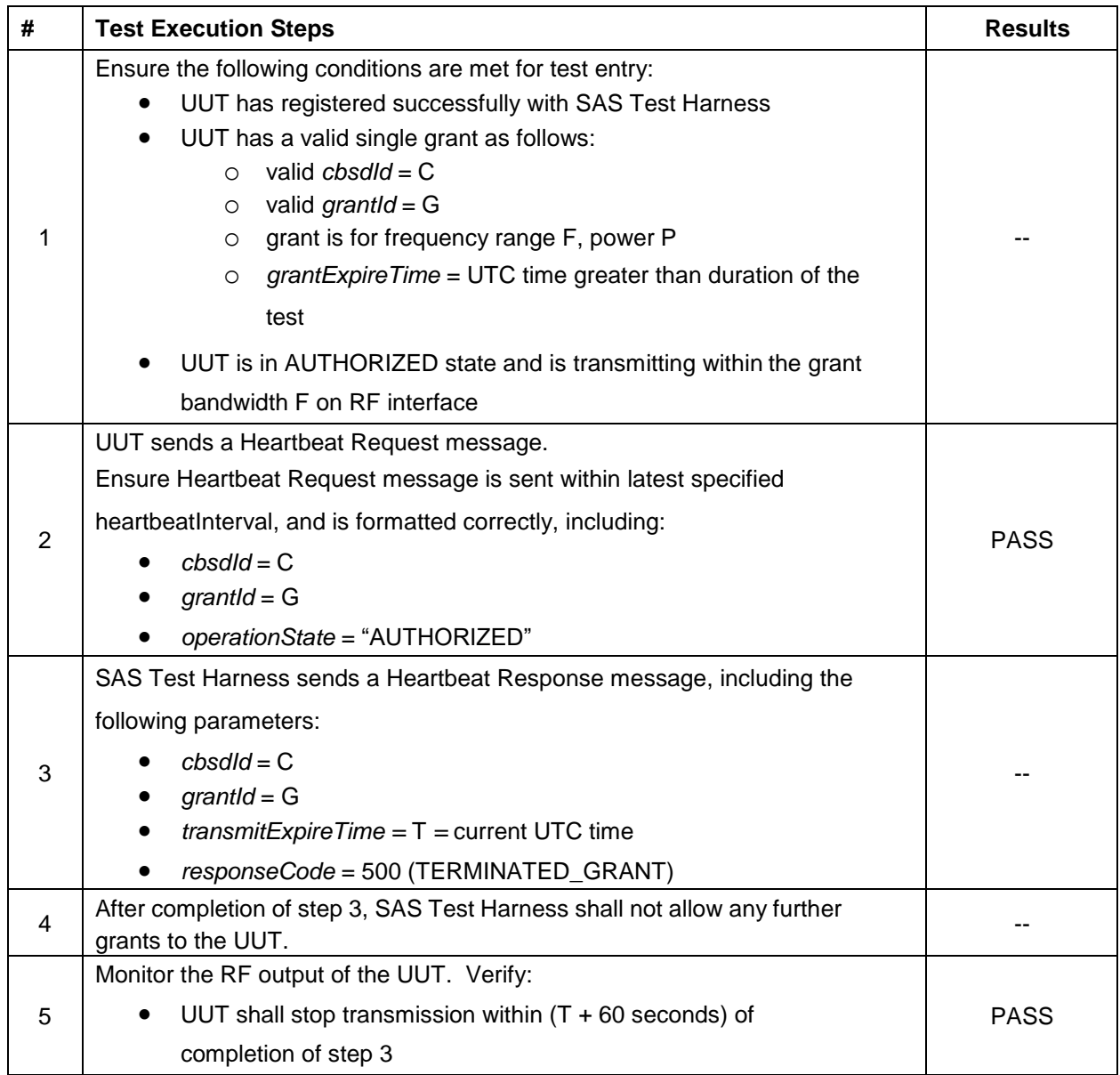

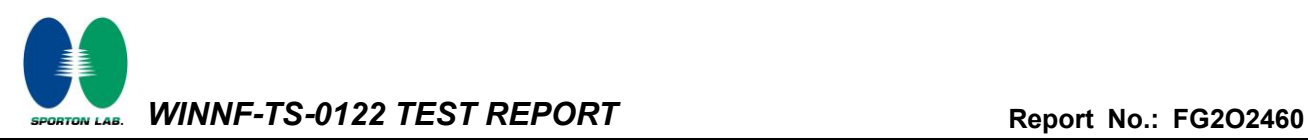

#### **4.14 [WINNF.FT.C.HBT.5] Heartbeat responseCode=501 (SUSPENDED\_GRANT) in First Heartbeat Response**

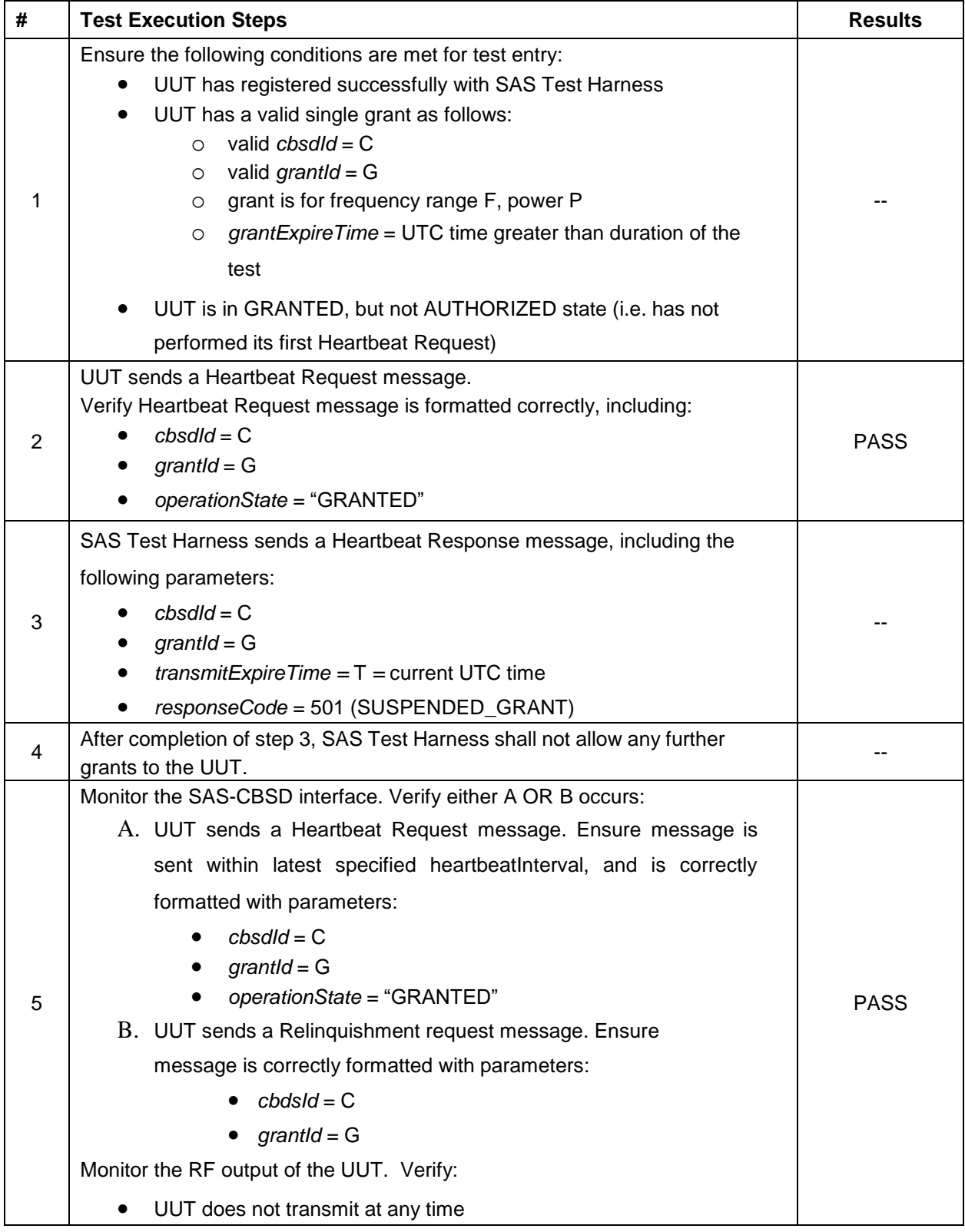

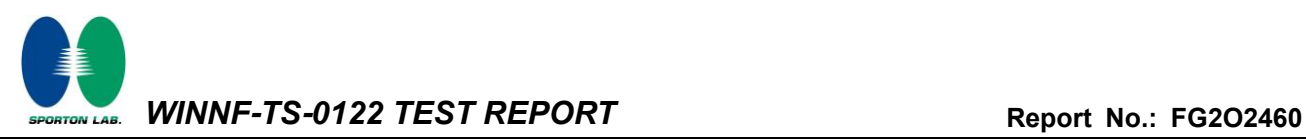

#### **4.15 [WINNF.FT.C.HBT.6] Heartbeat responseCode=501 (SUSPENDED\_GRANT) in Subsequent Heartbeat Response**

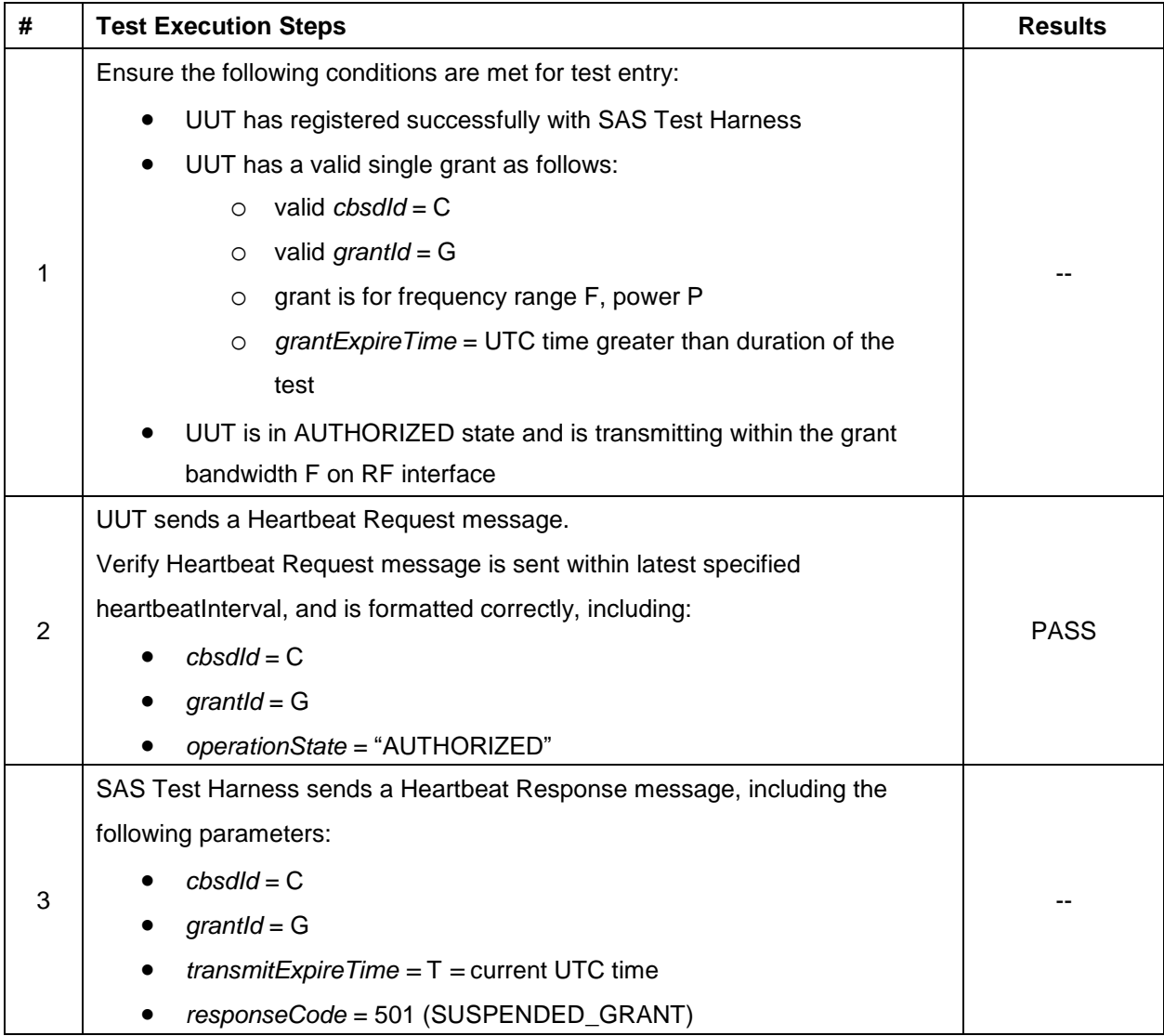

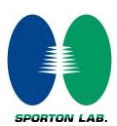

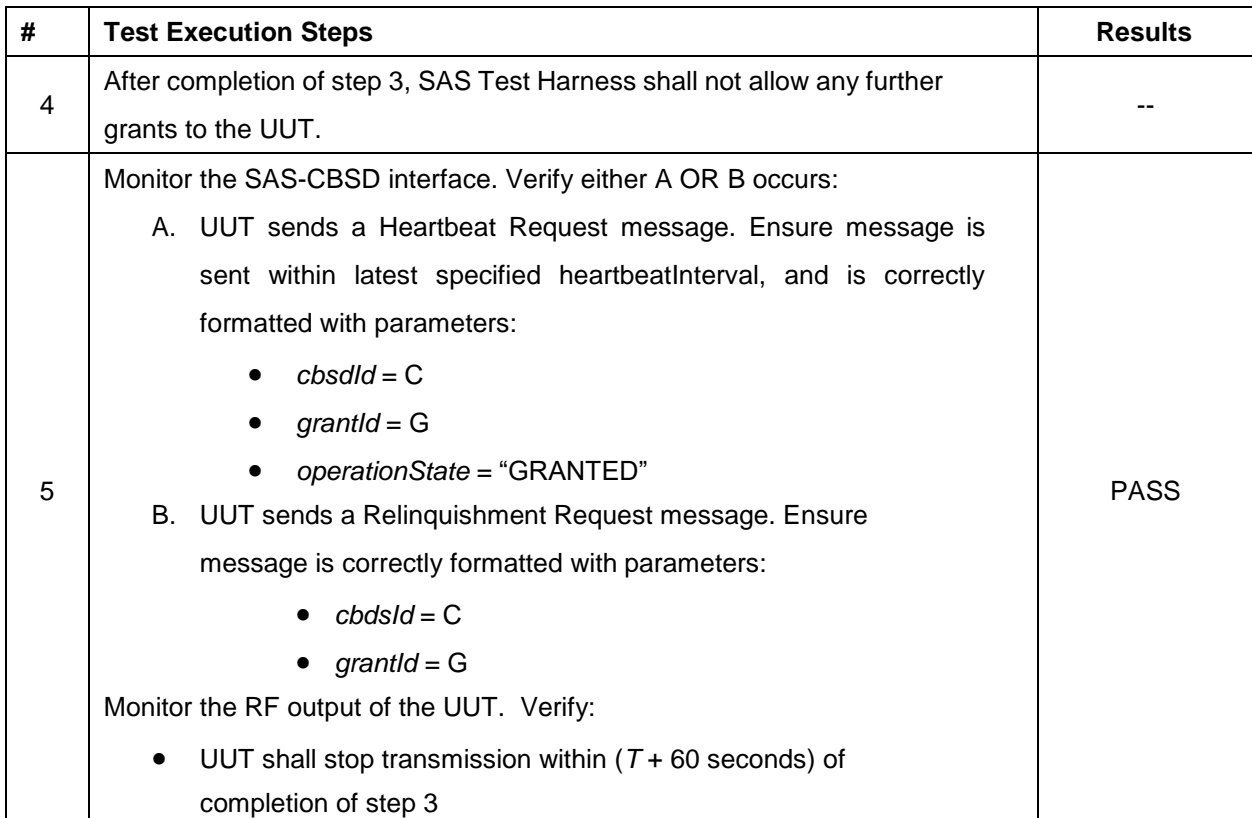

#### **4.16 [WINNF.FT.C.HBT.7] Heartbeat responseCode=502 (UNSYNC\_OP\_PARAM)**

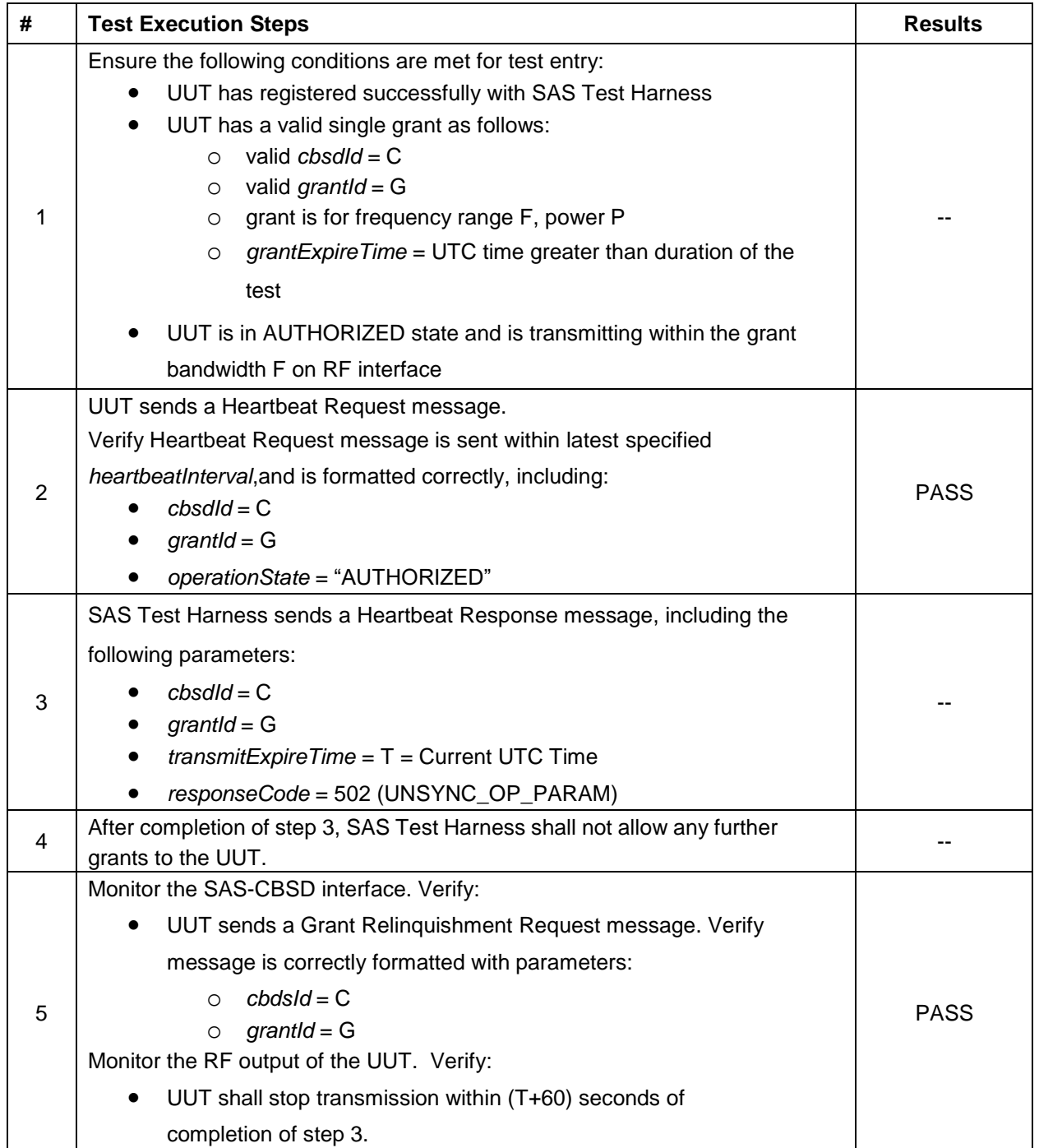

*WINNF-TS-0122 TEST REPORT* **Report No.: [FG2O2460](#page-2-2)**

# **4.17 [WINNF.FT.C.HBT.9] Heartbeat Response Absent (First Heartbeat)**

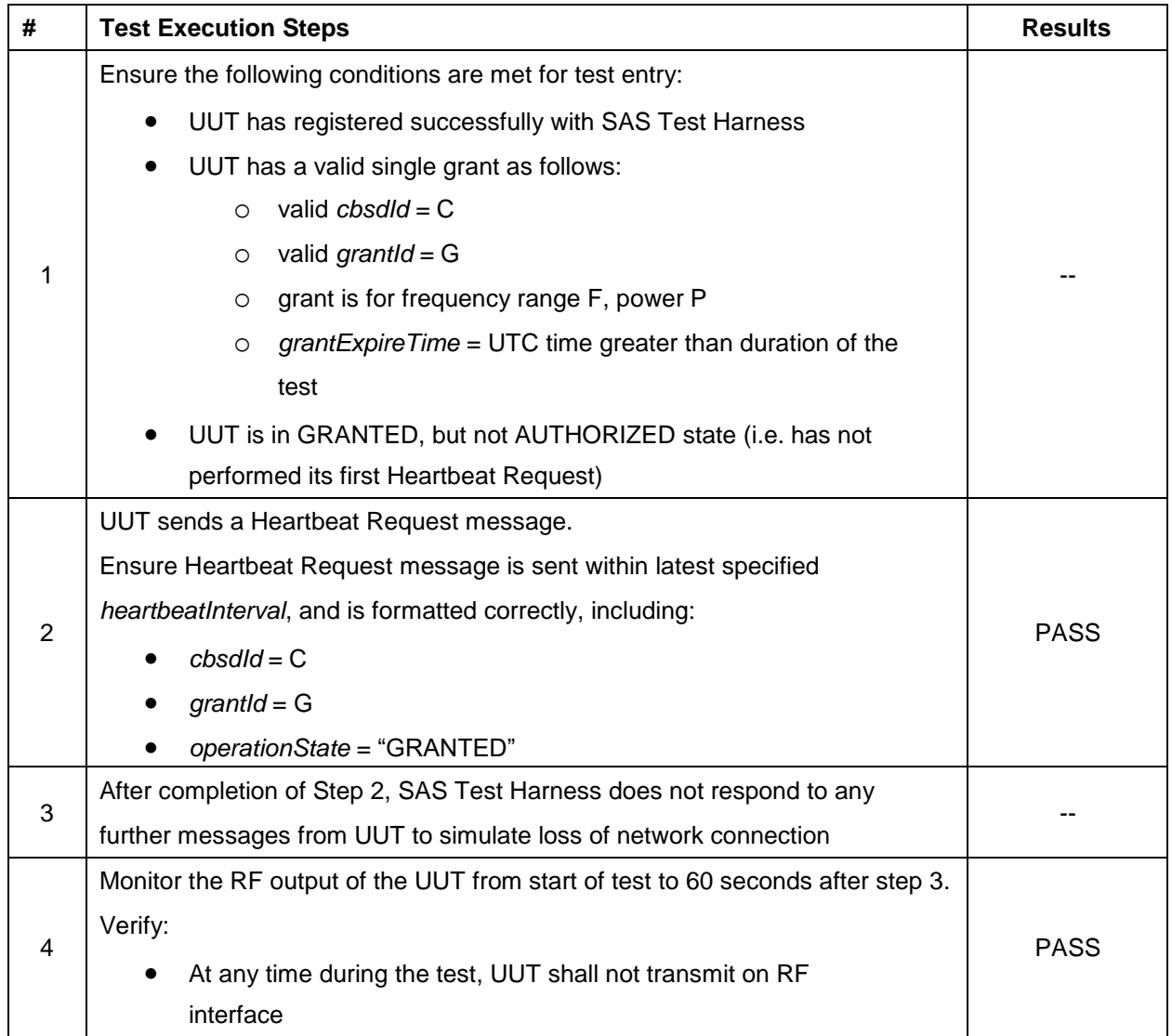

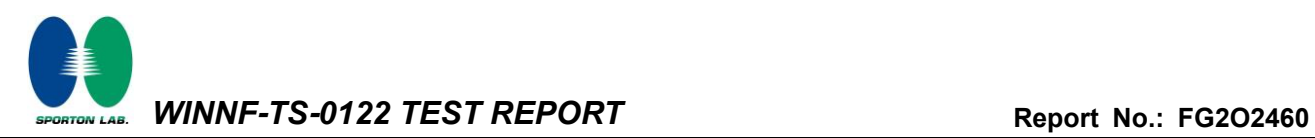

#### **4.18 [WINNF.FT.C.HBT.10] Heartbeat Response Absent (Subsequent Heartbeat)**

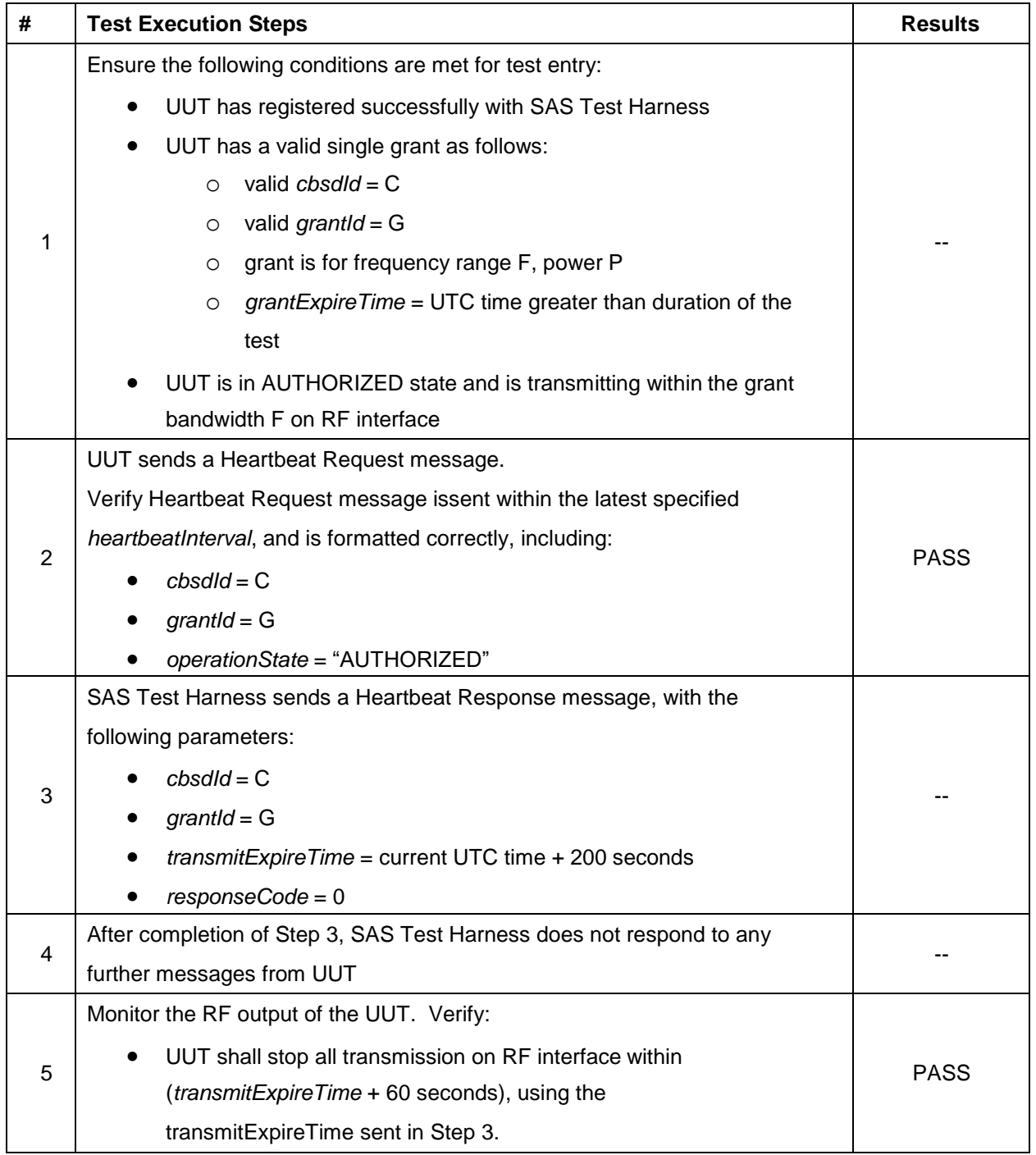

*WINNF-TS-0122 TEST REPORT* **Report No.: [FG2O2460](#page-2-2)** ORTON LAB.

# **4.19[WINNF.FT.C.HBT.11] Successful Grant Renewal in Heartbeat Test Case**

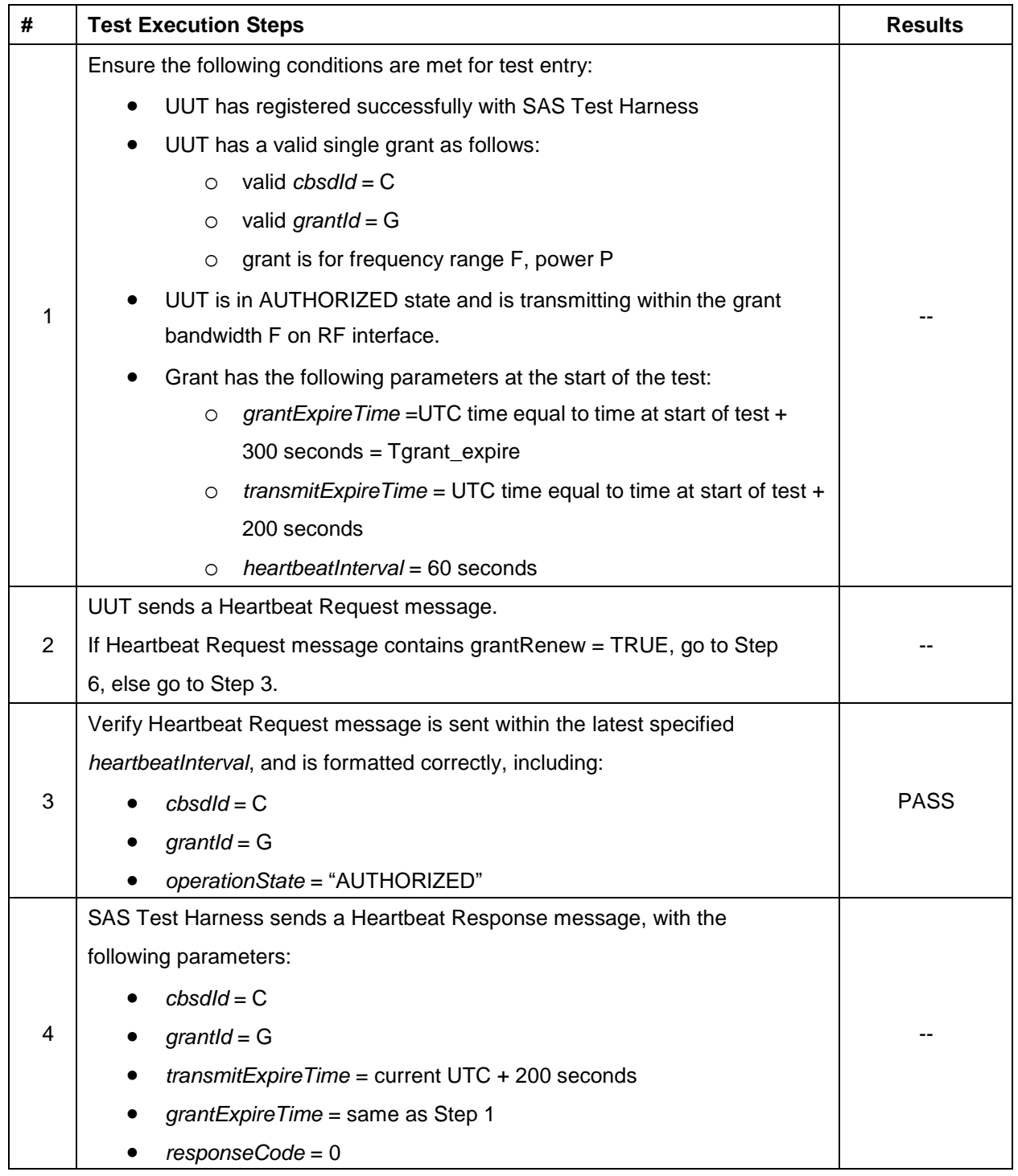

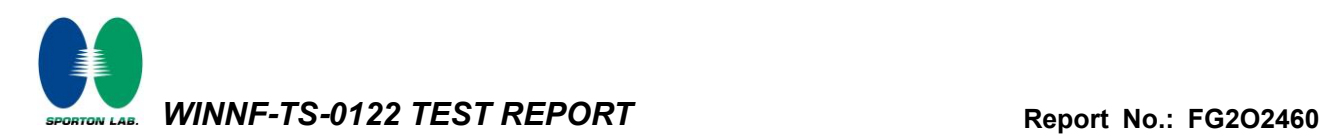

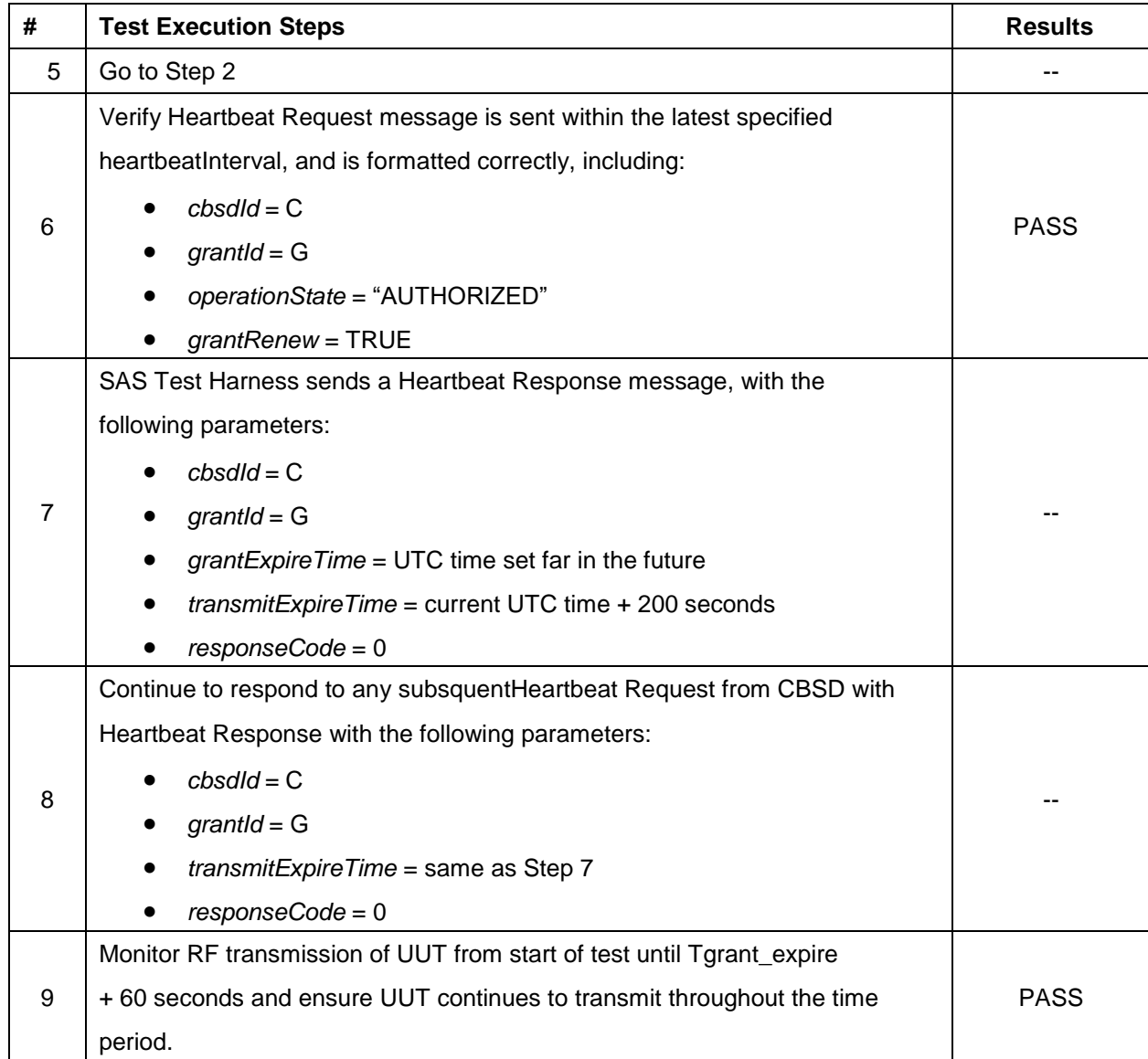

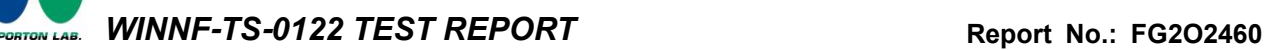

# **4.20[WINNF.FT.C.RLQ.1] Successful Relinquishment**

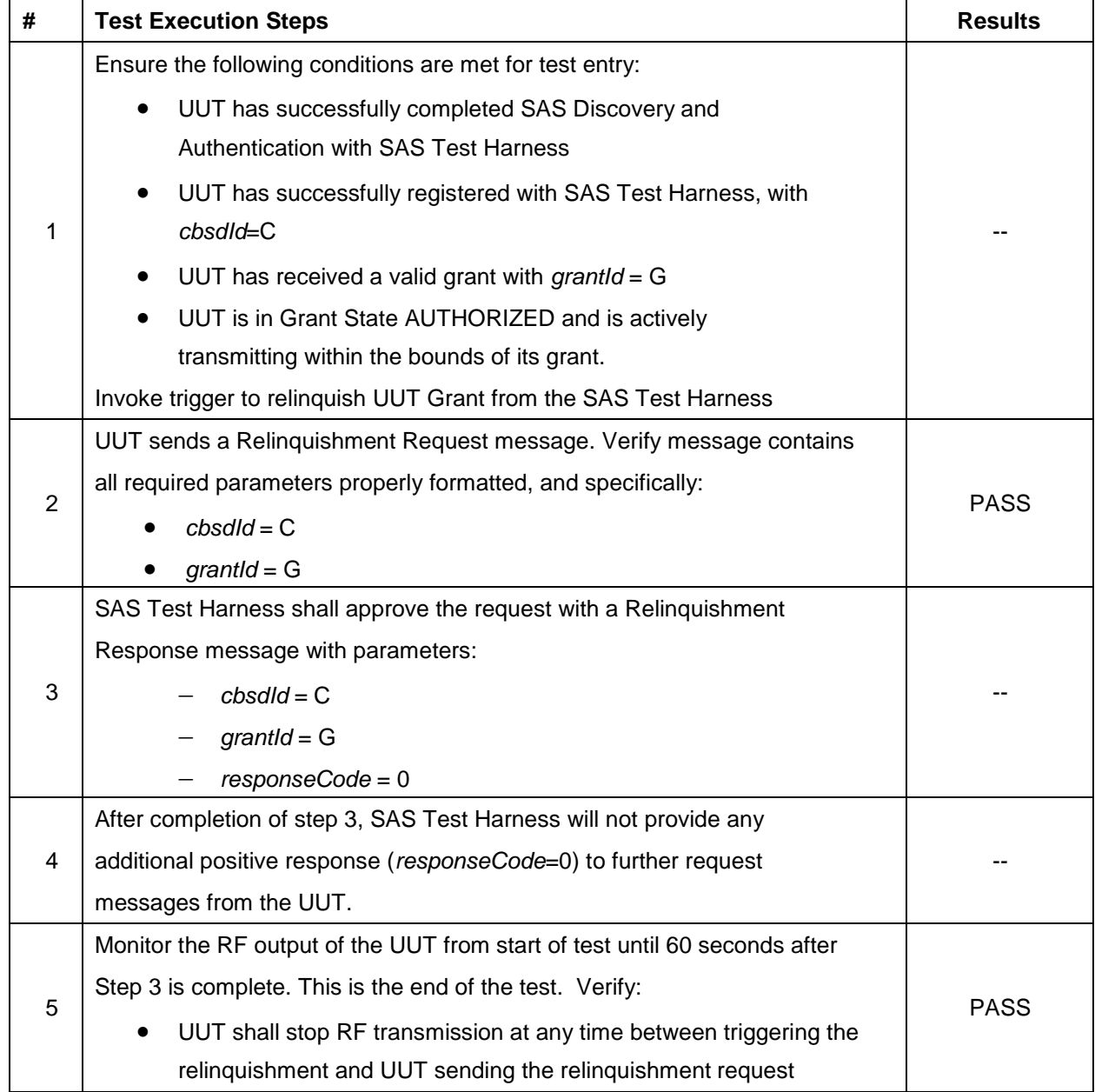

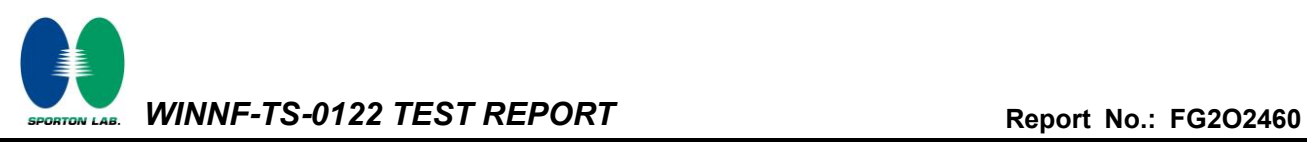

#### **4.21 [WINNF.FT.C.RLQ.3] Unsuccessful Relinquishment, responseCode=102**

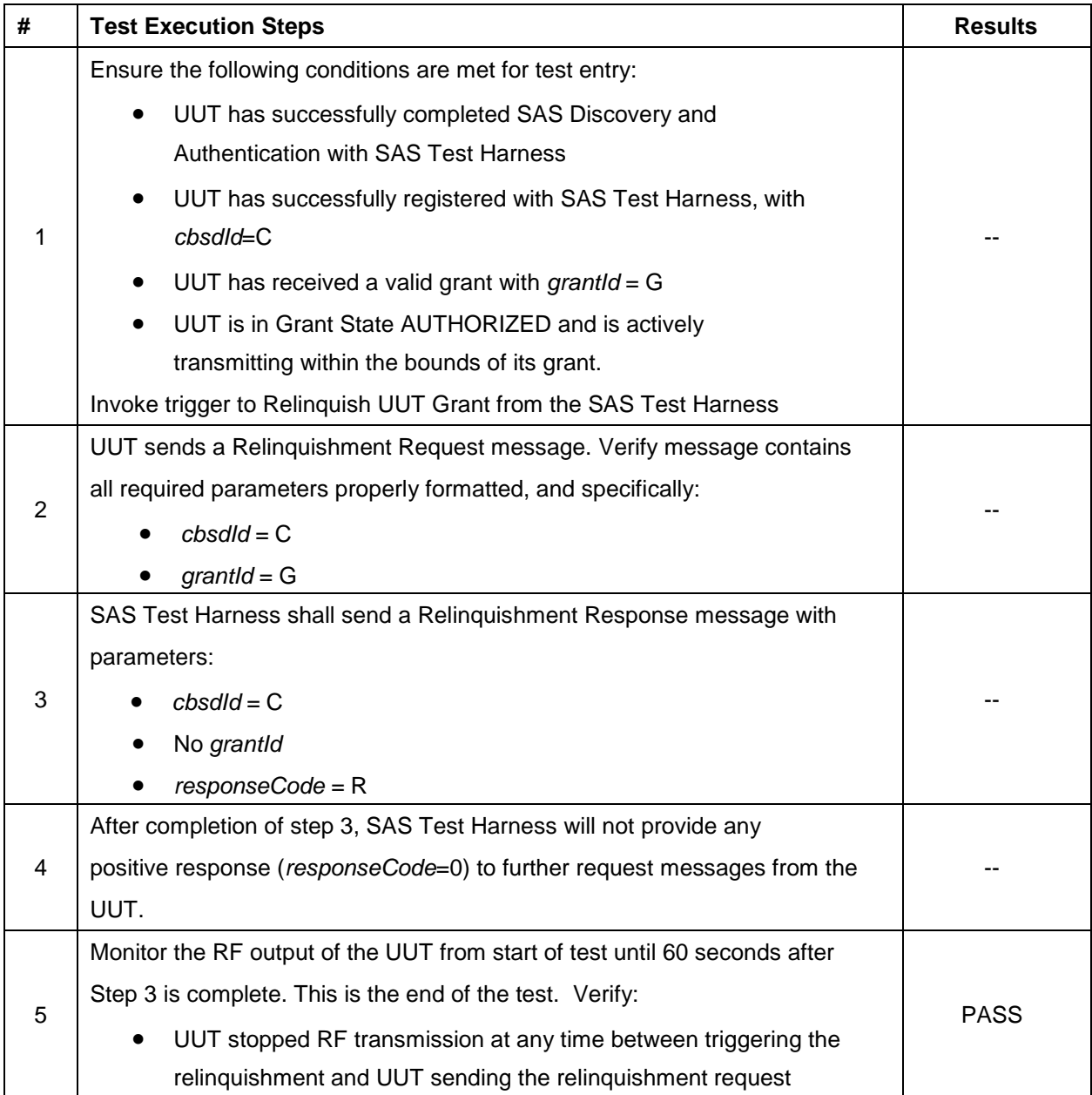

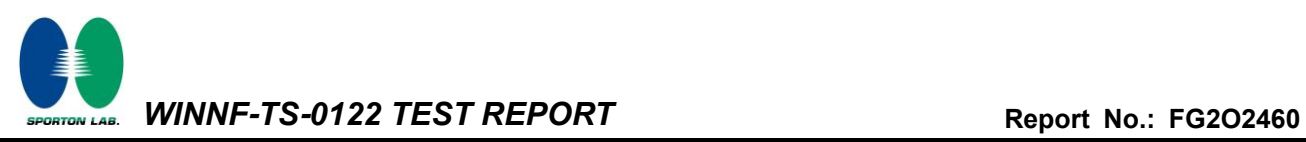

#### **4.22 [WINNF.FT.C.RLQ.5] Unsuccessful Relinquishment, responseCode=103**

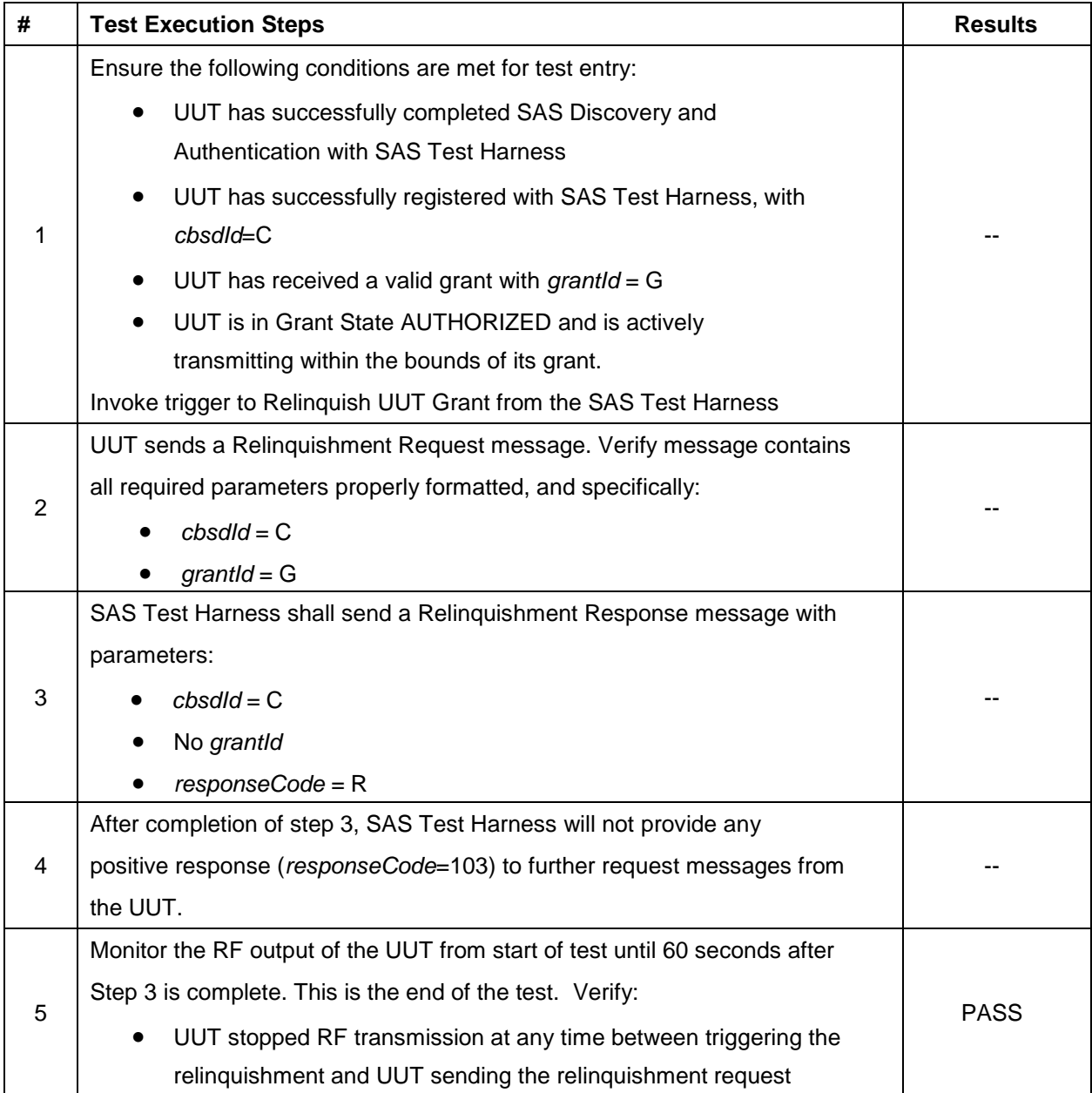

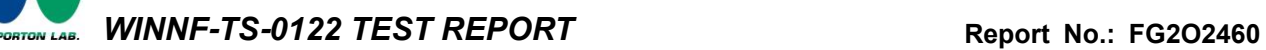

# **4.23 [WINNF.FT.C.DRG.1] Successful Deregistration**

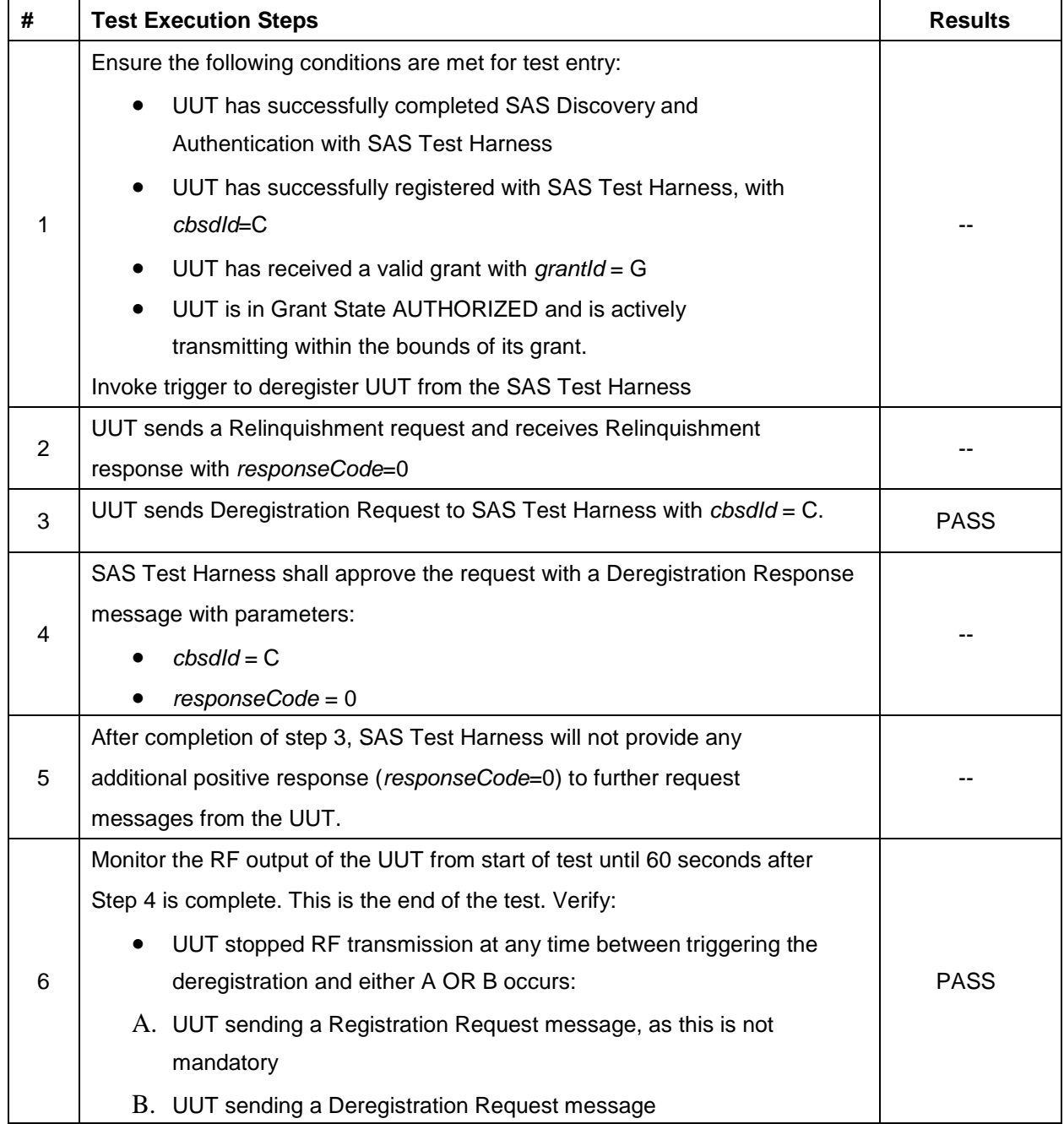

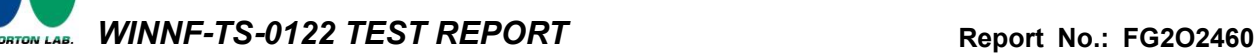

# **4.24 [WINNF.FT.C.DRG.3] Deregistration responseCode=102**

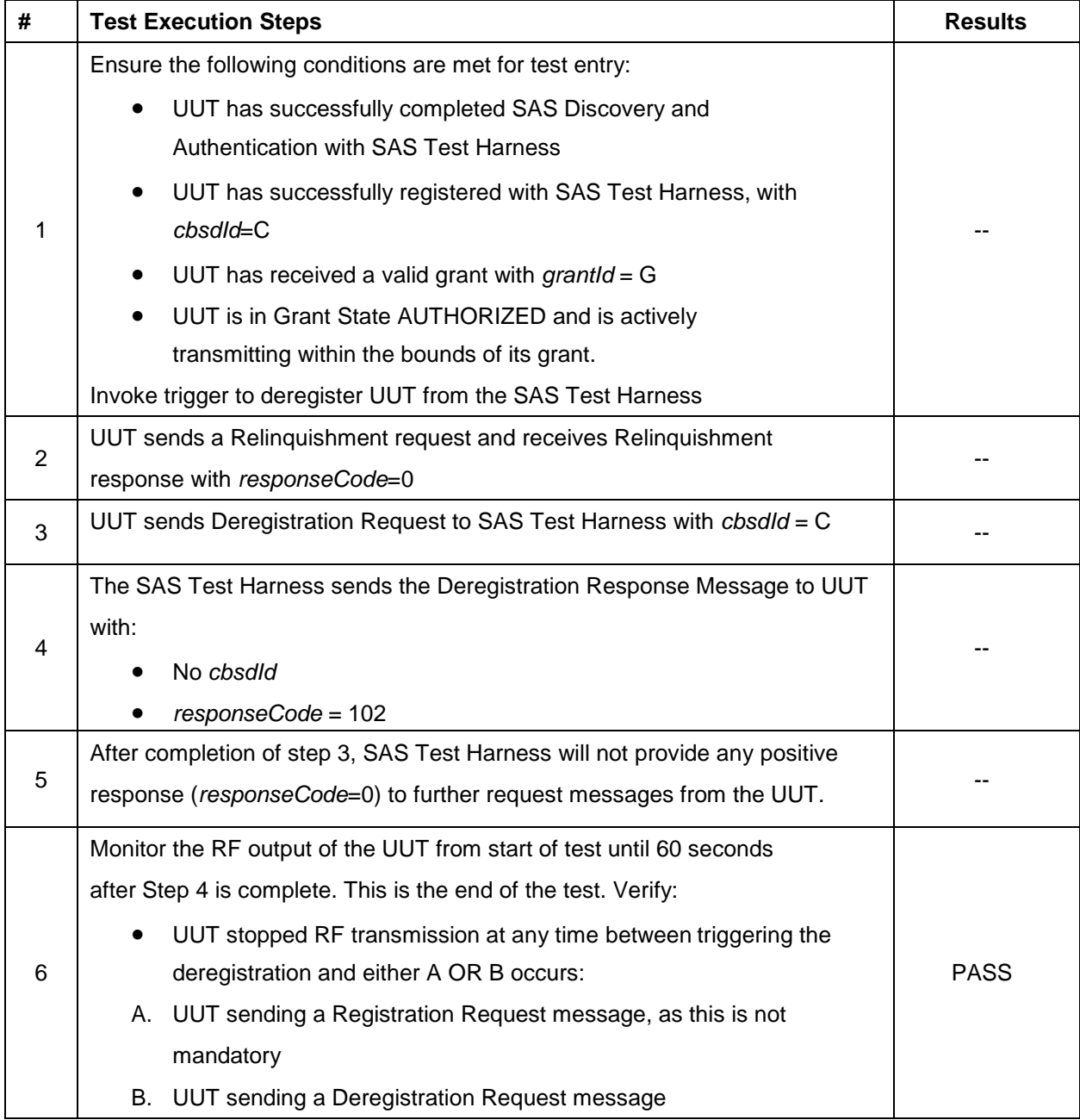

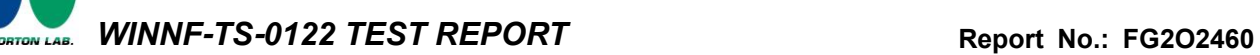

# **4.25 [WINNF.FT.C.DRG.5] Deregistration responseCode=103**

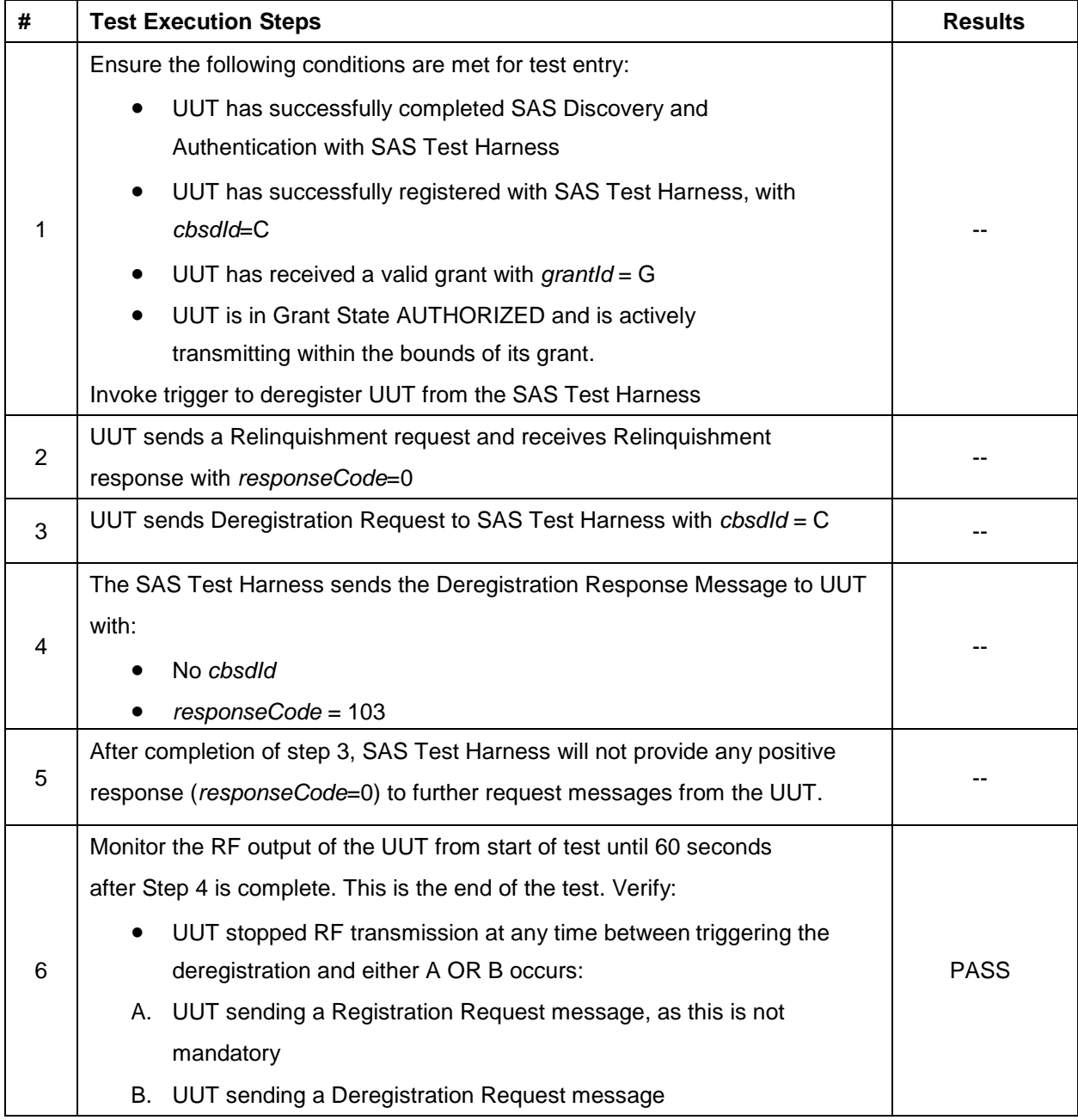

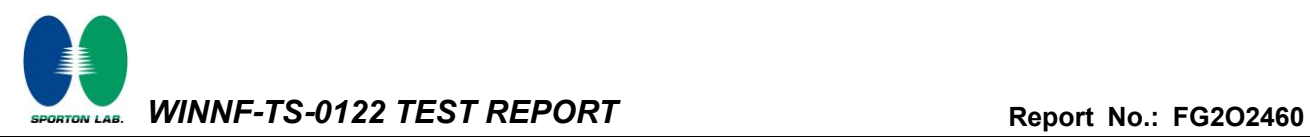

#### **4.26[WINNF.FT.C.SCS.1] Successful TLS connection between UUT and SAS Test Harness**

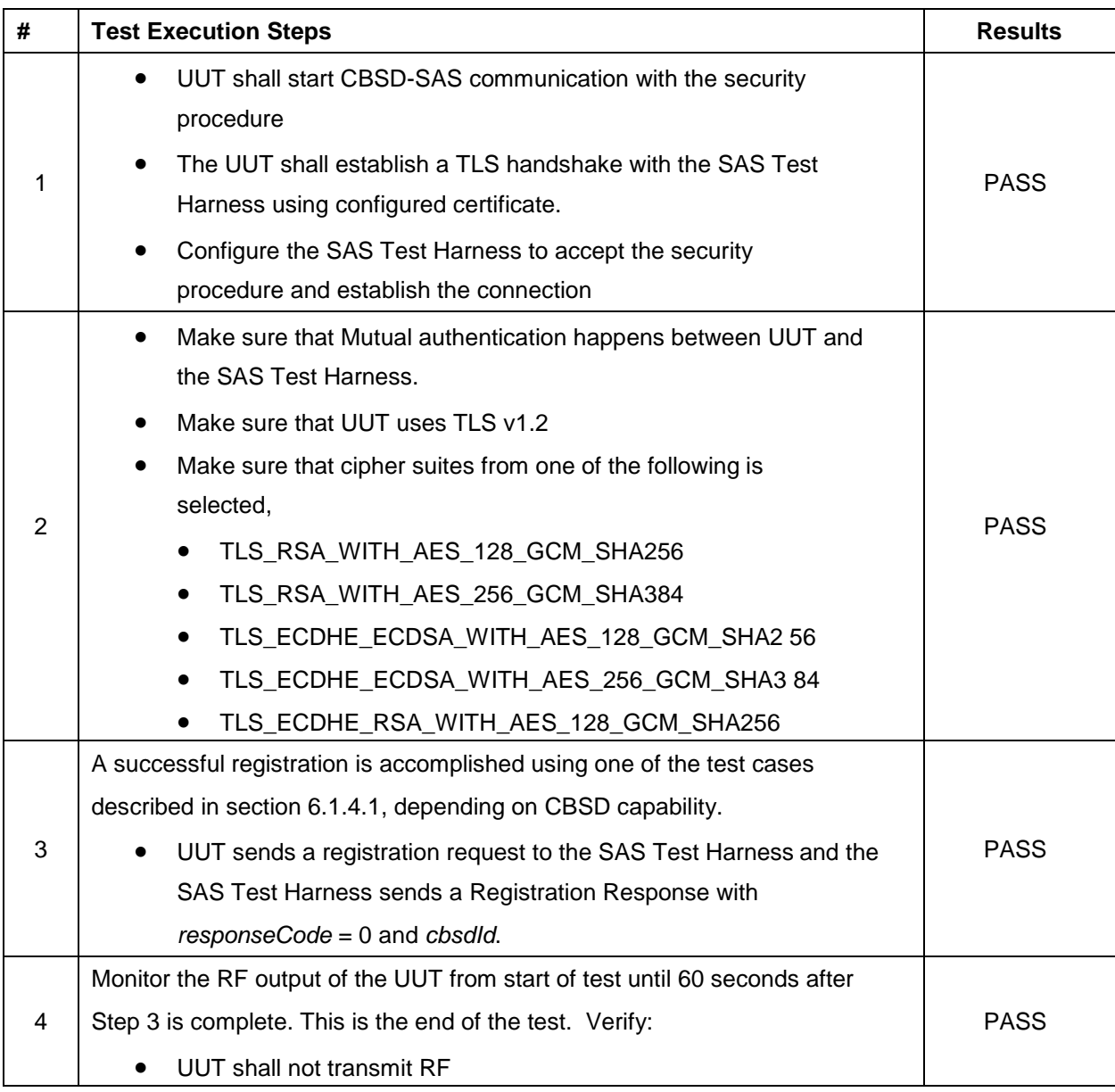

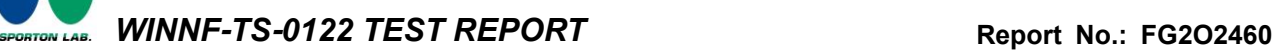

# **4.27[WINNF.FT.C.SCS.2] TLS failure due to revoked certificate**

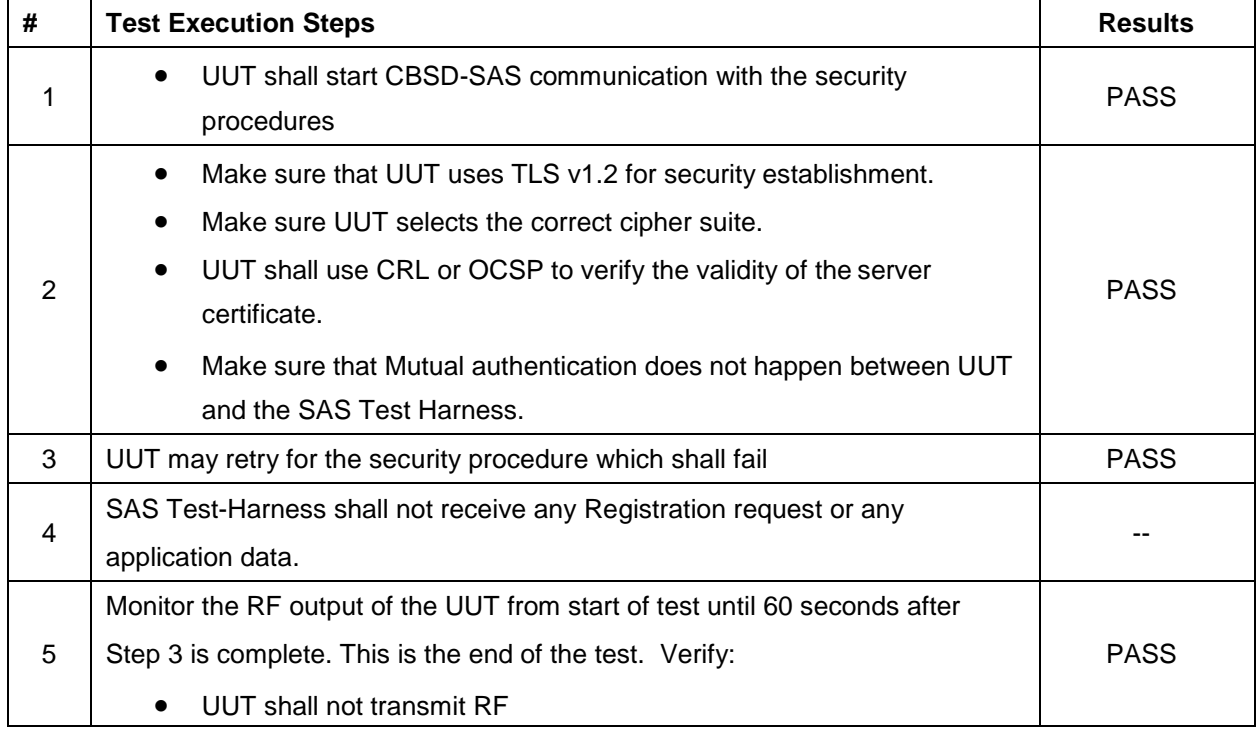

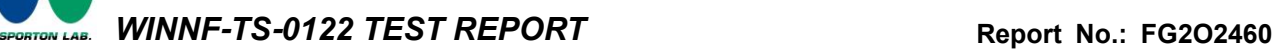

# **4.28[WINNF.FT.C.SCS.3] TLS failure due to expired server certificate**

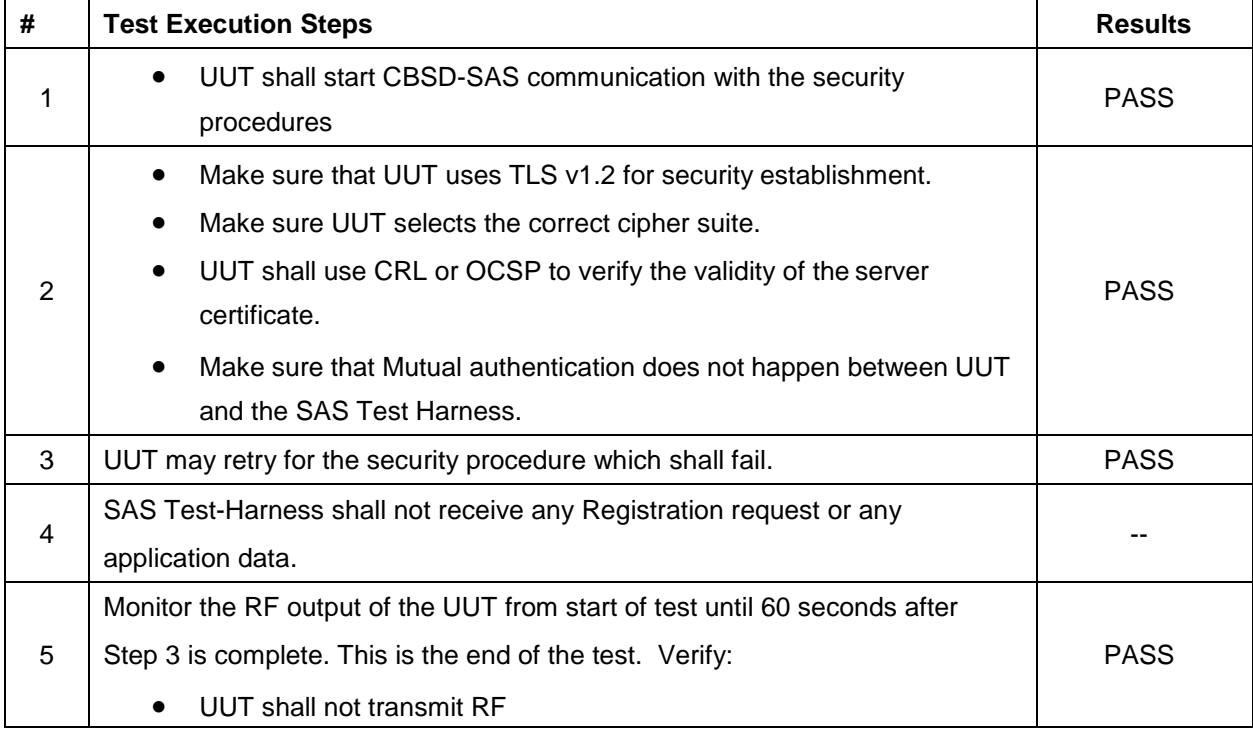

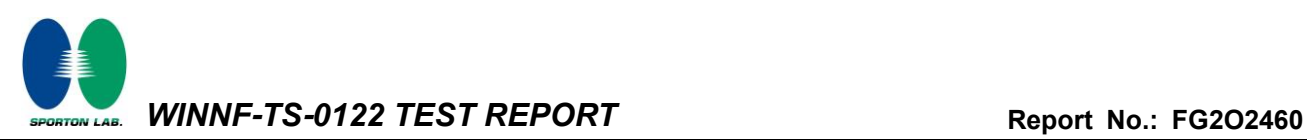

#### **4.29[WINNF.FT.C.SCS.4] TLS failure when SAS Test Harness certificate is issued by an unknown CA**

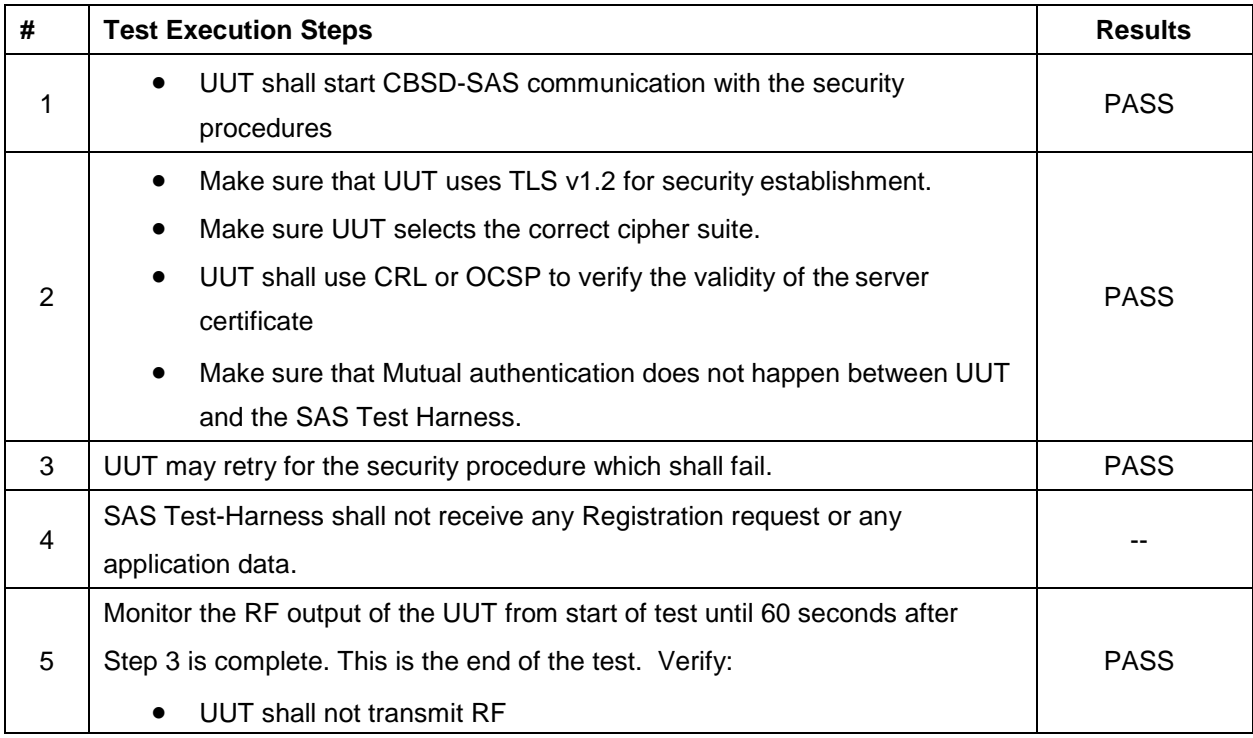

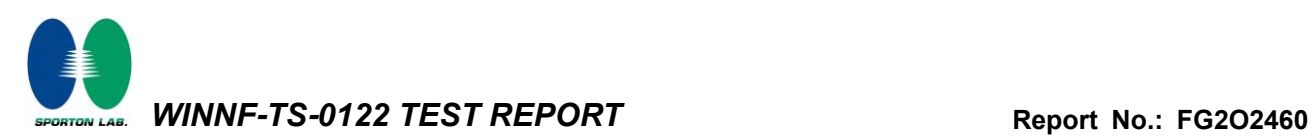

#### **4.30[WINNF.FT.C.SCS.5] TLS failure when certificate at the SAS Test Harness is corrupted**

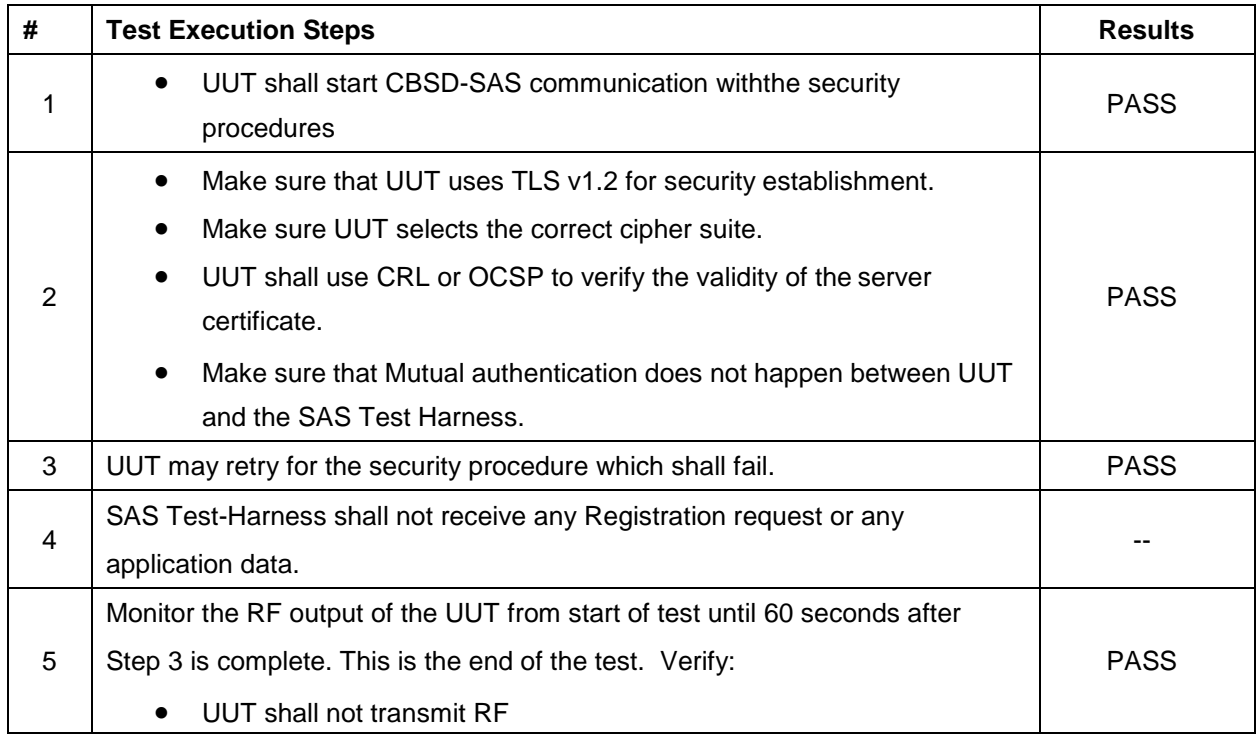

*WINNF-TS-0122 TEST REPORT* **Report No.: [FG2O2460](#page-2-2)**

# **4.31[WINNF.PT.C.HBT] UUT RF Transmit Power Measurement**

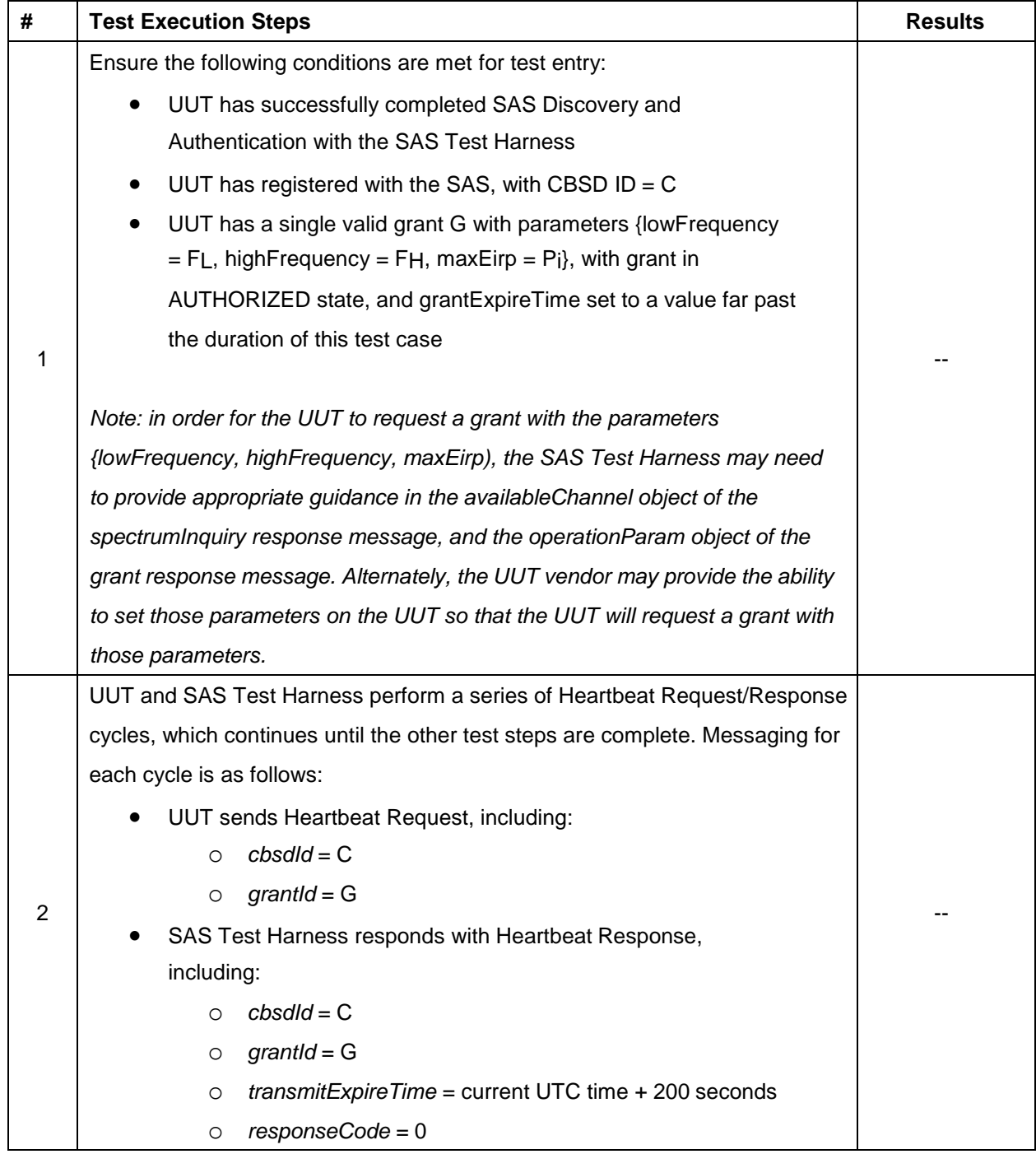

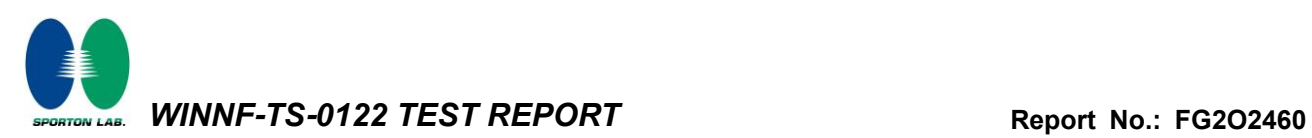

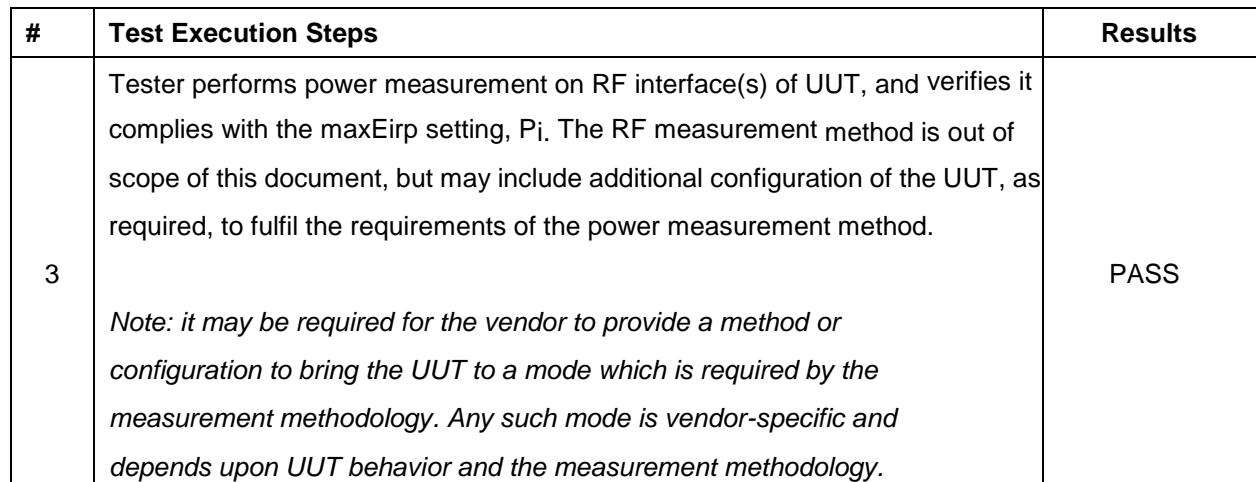

Note: For test 4.31, please find the Appendix B for RF measurement plots.

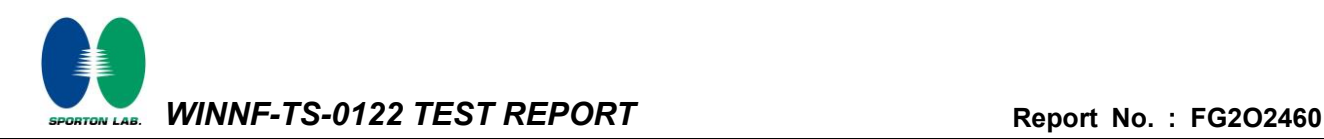

# **Appendix B. RF measurement plots**

#### *Appendix B.1 [WINNF.PT.C.HBT] UUT RF Transmit Power Measurement*

Report Clause 4.31 [WINNF.PT.C.HBT] UUT RF Transmit Power Measurement

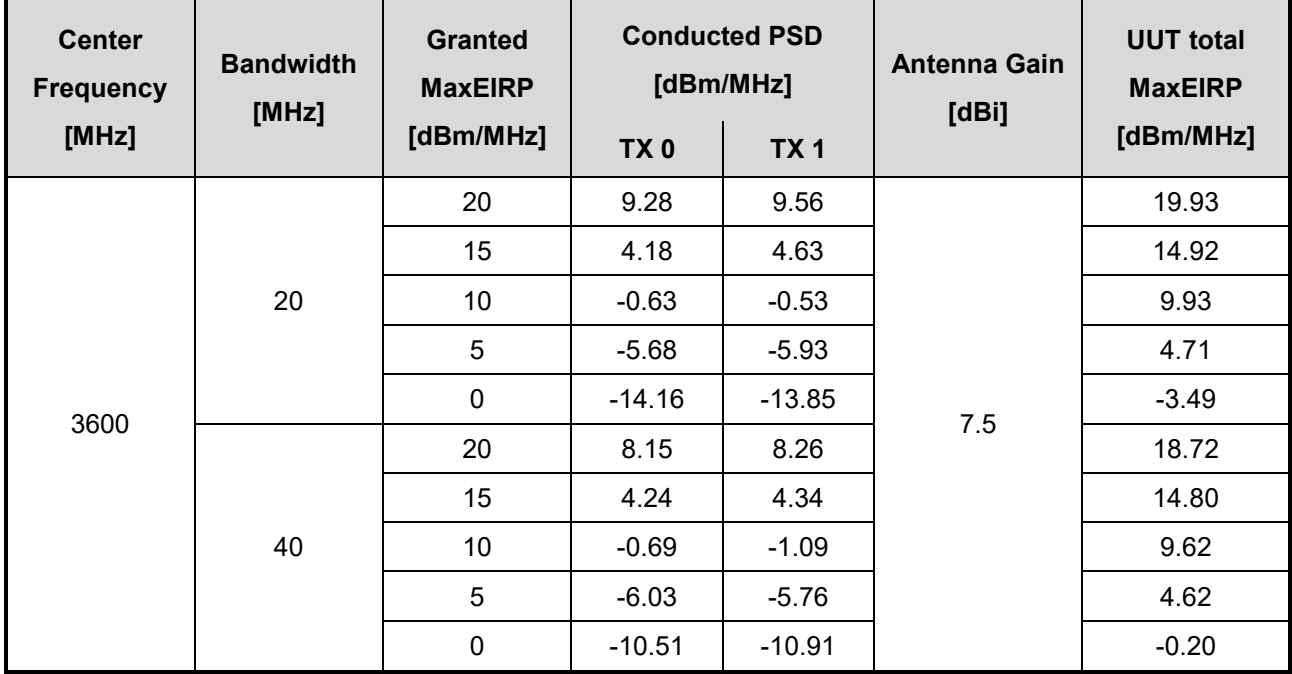

Note: The total path loss is offset with 21.74 dB.

#### *Appendix B.1.1 Test Procedure*

[WINNF.PT.C.HBT] UUT RF Transmit Power Measurement defined in clause 4.31 of this test report.

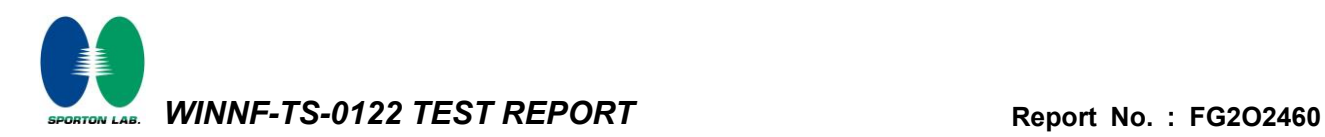

#### *Appendix B.1.2 Test Result*

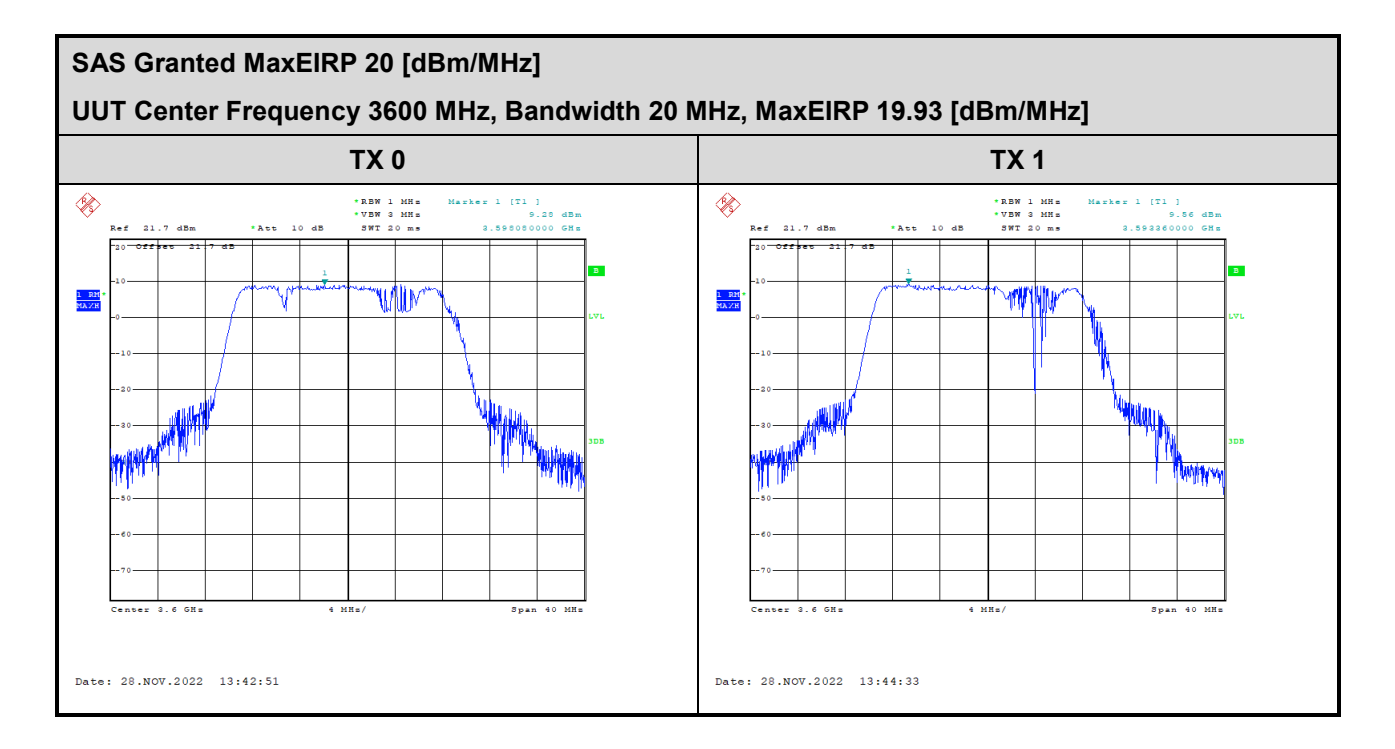

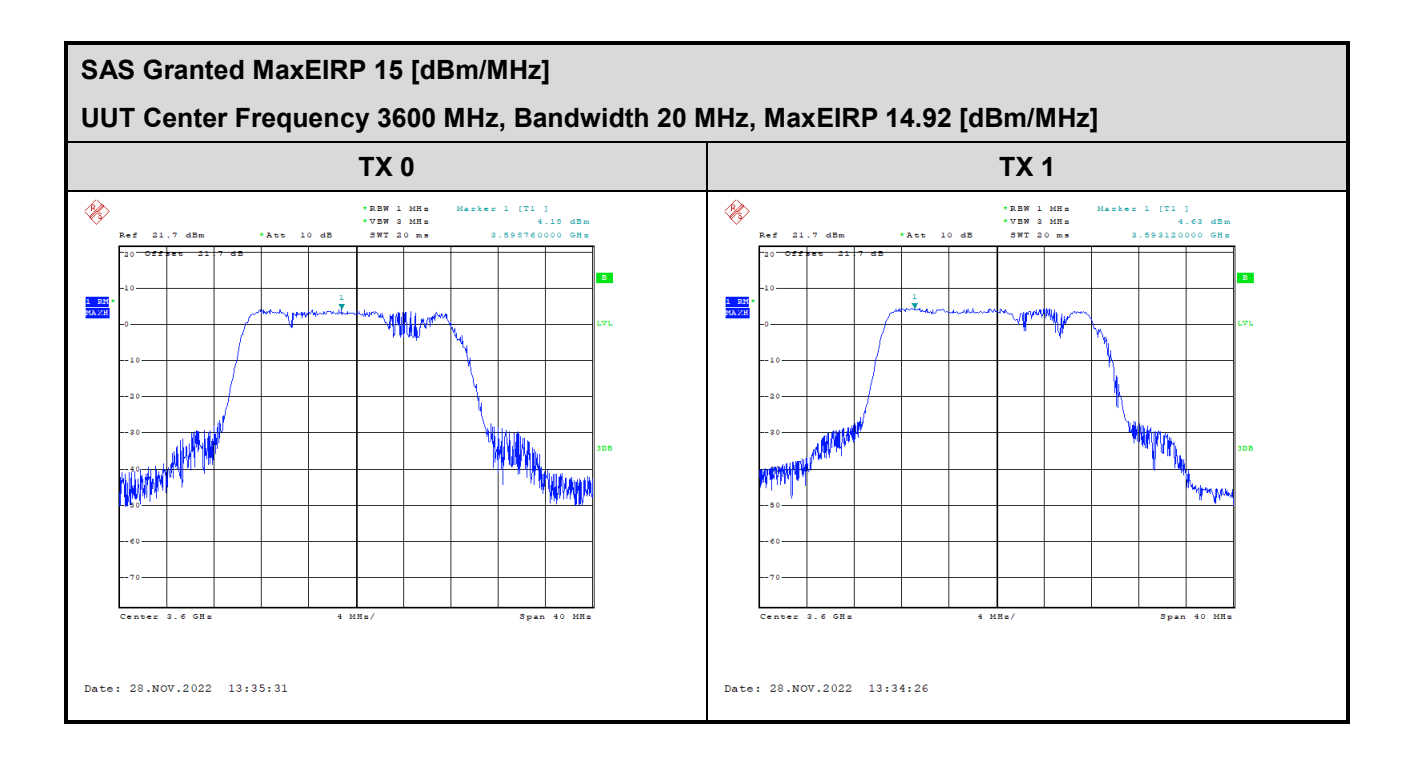

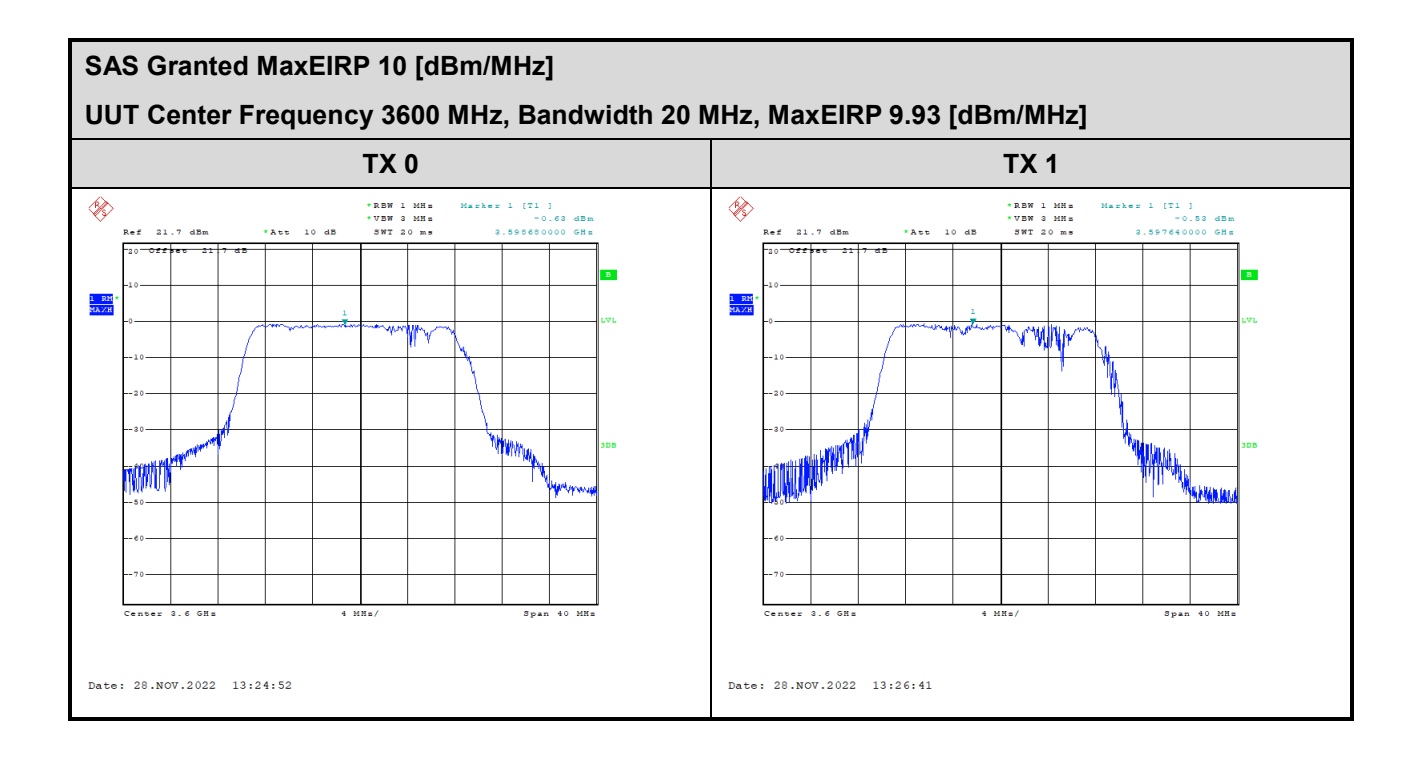

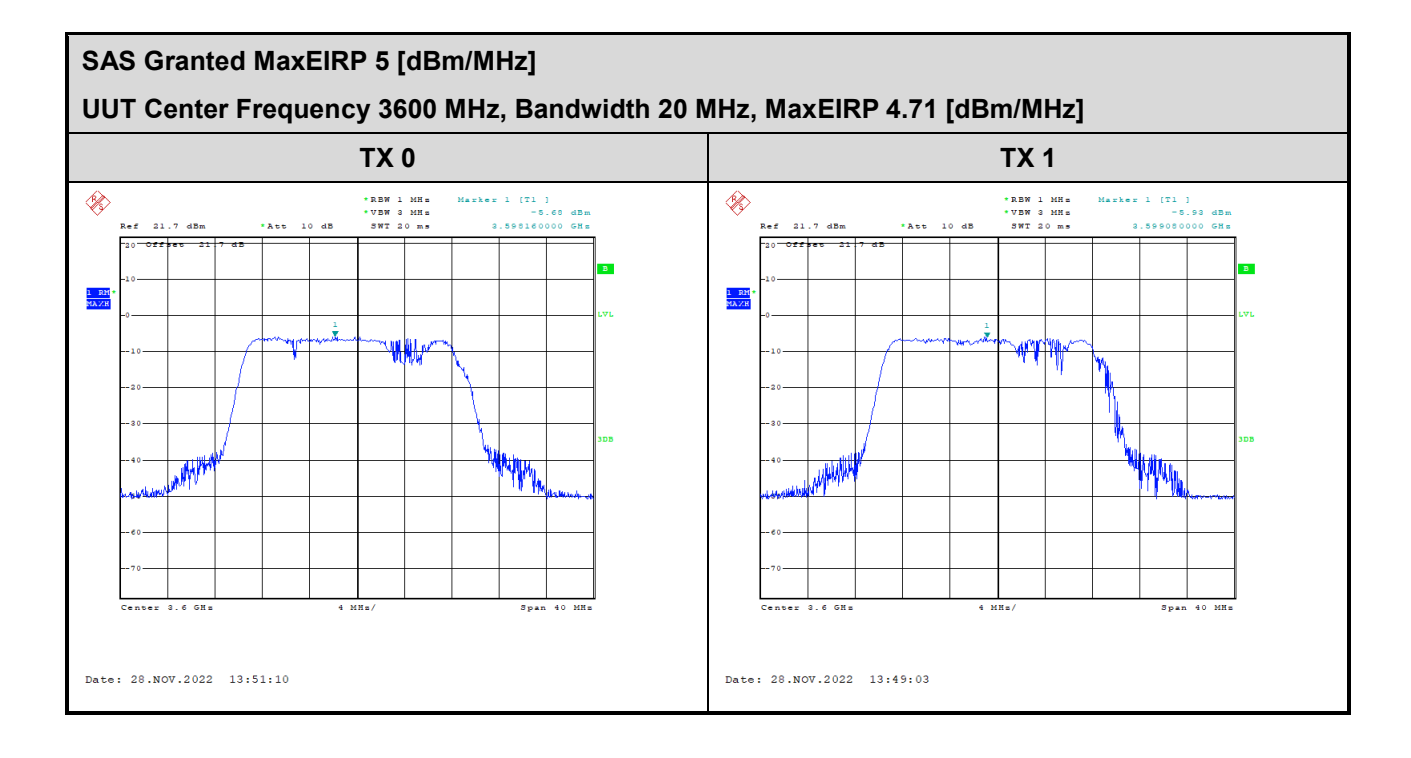

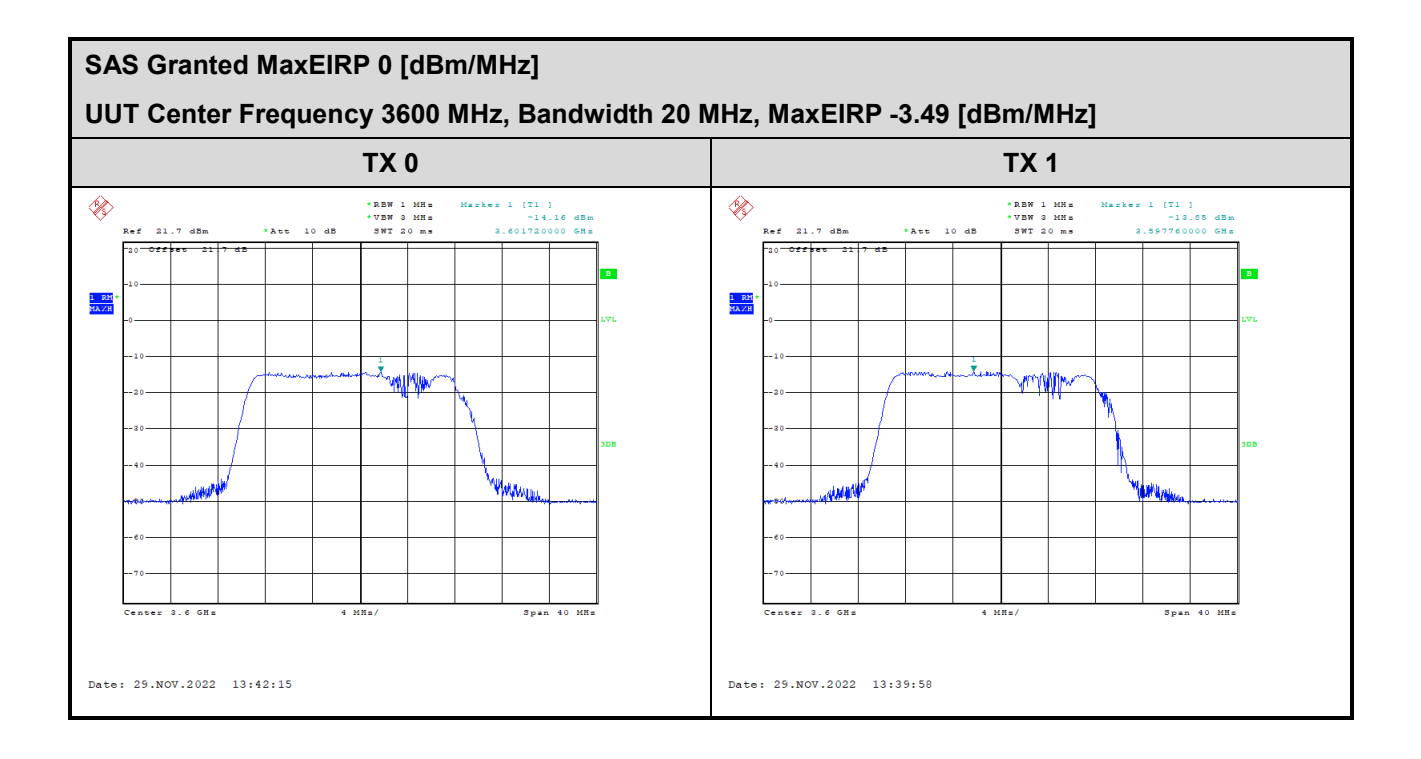

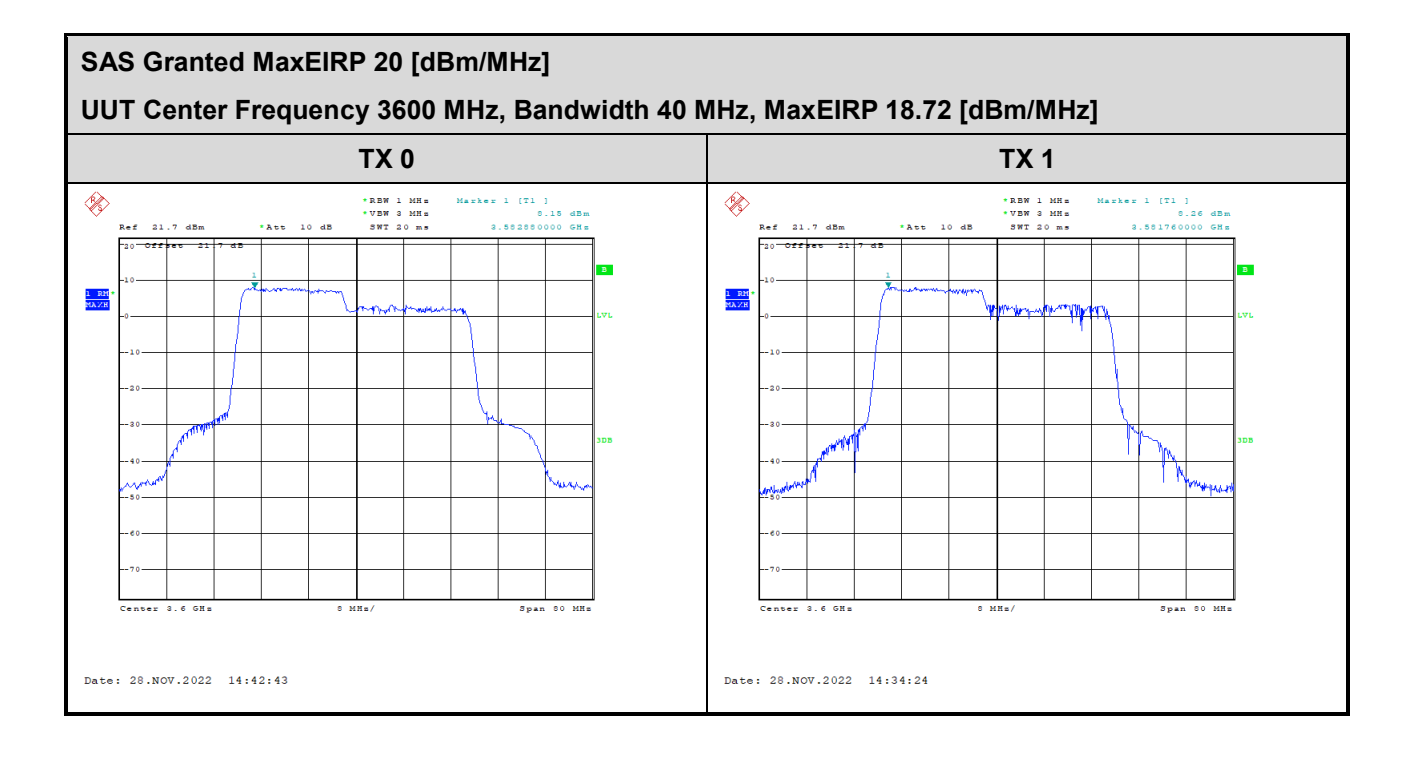

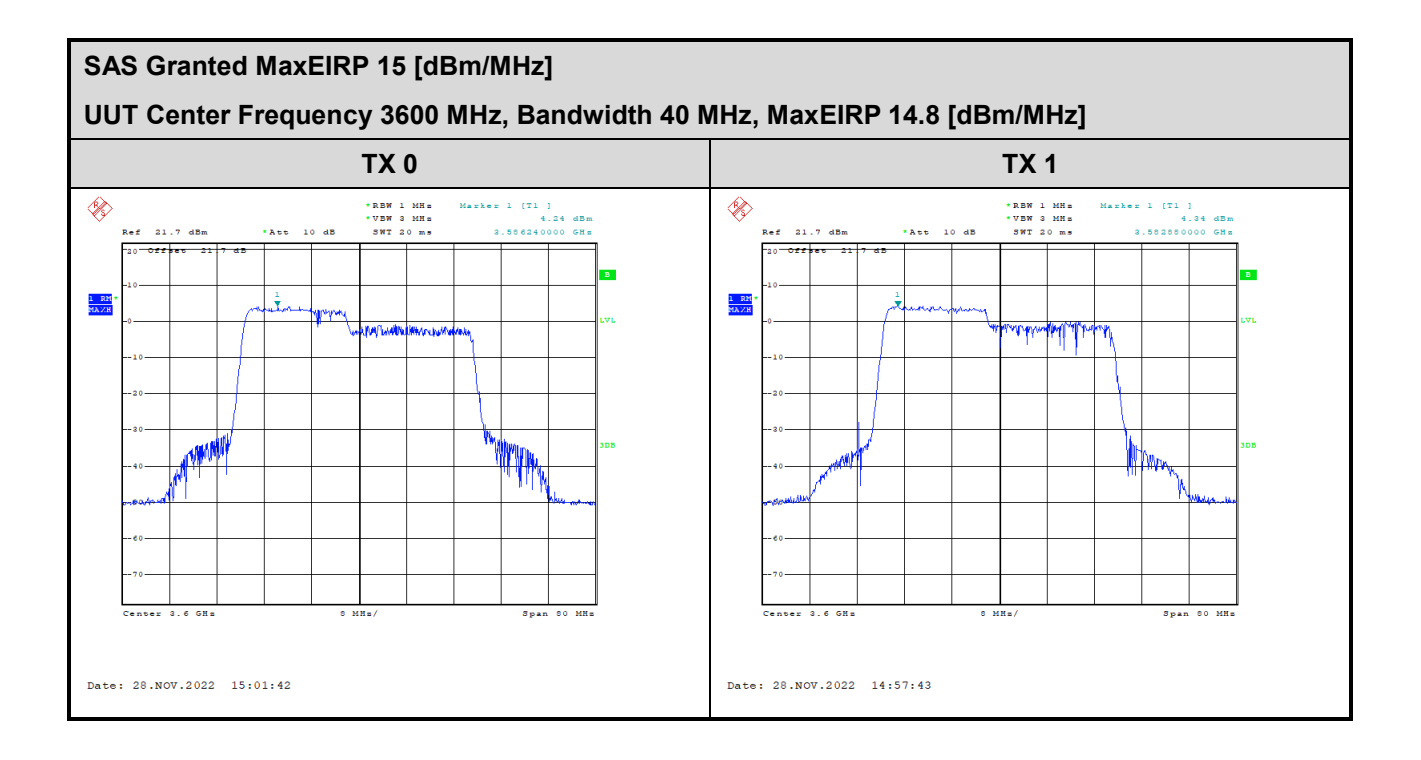

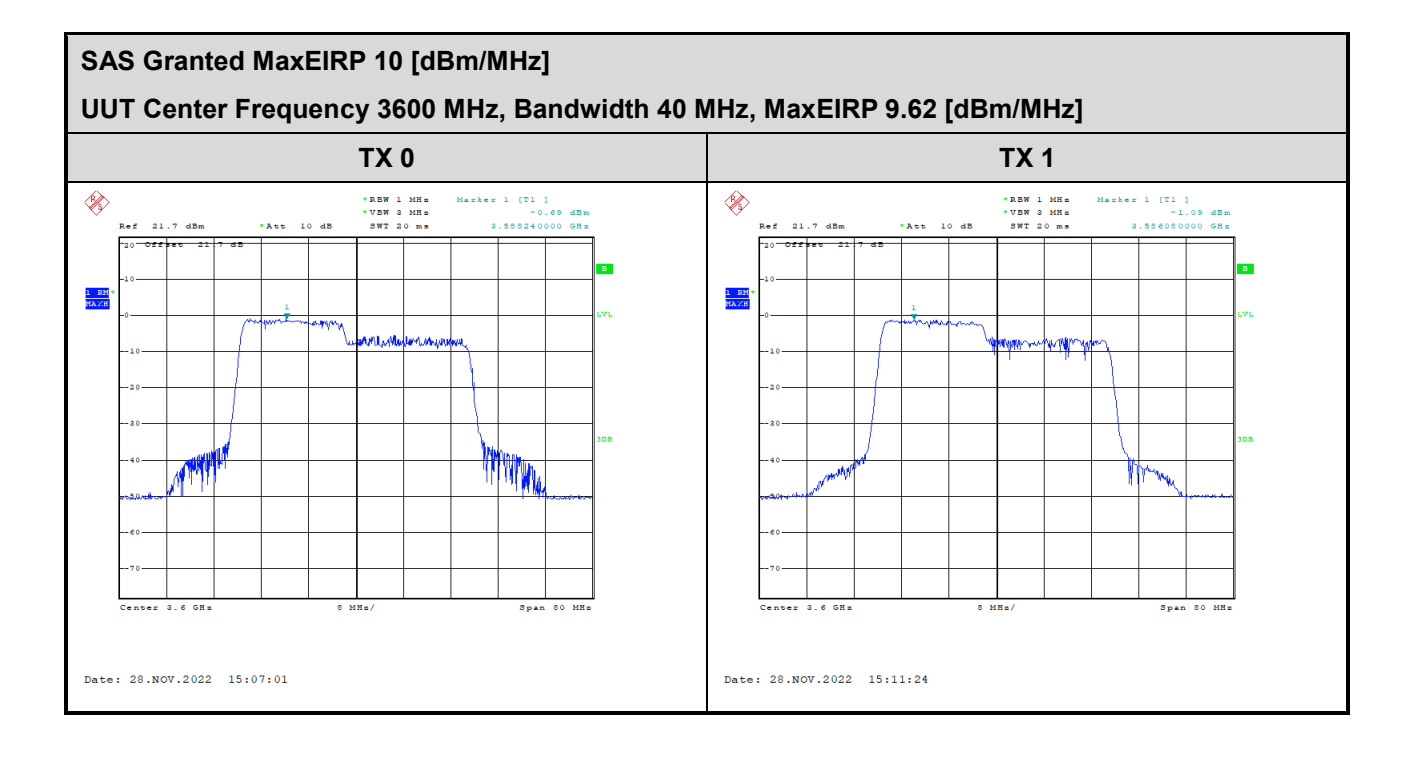

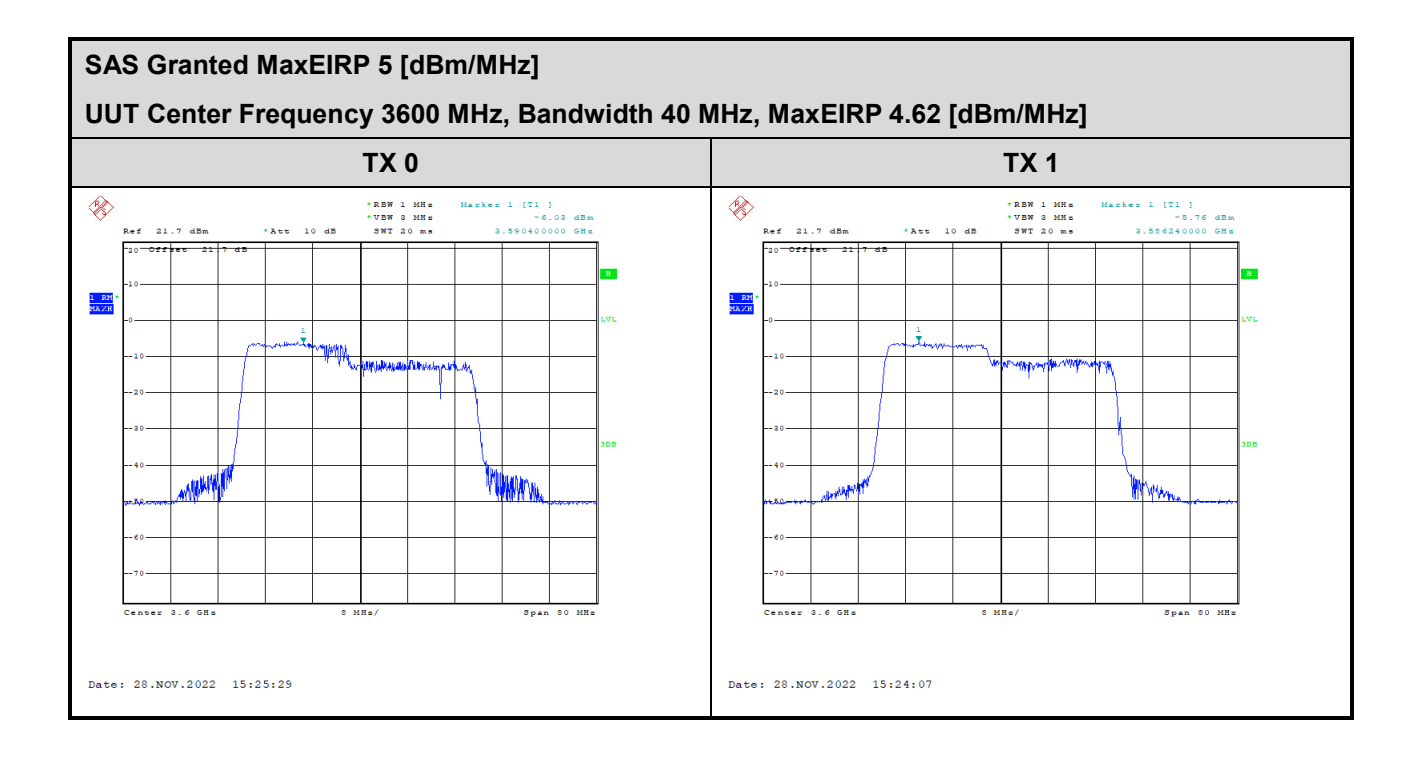

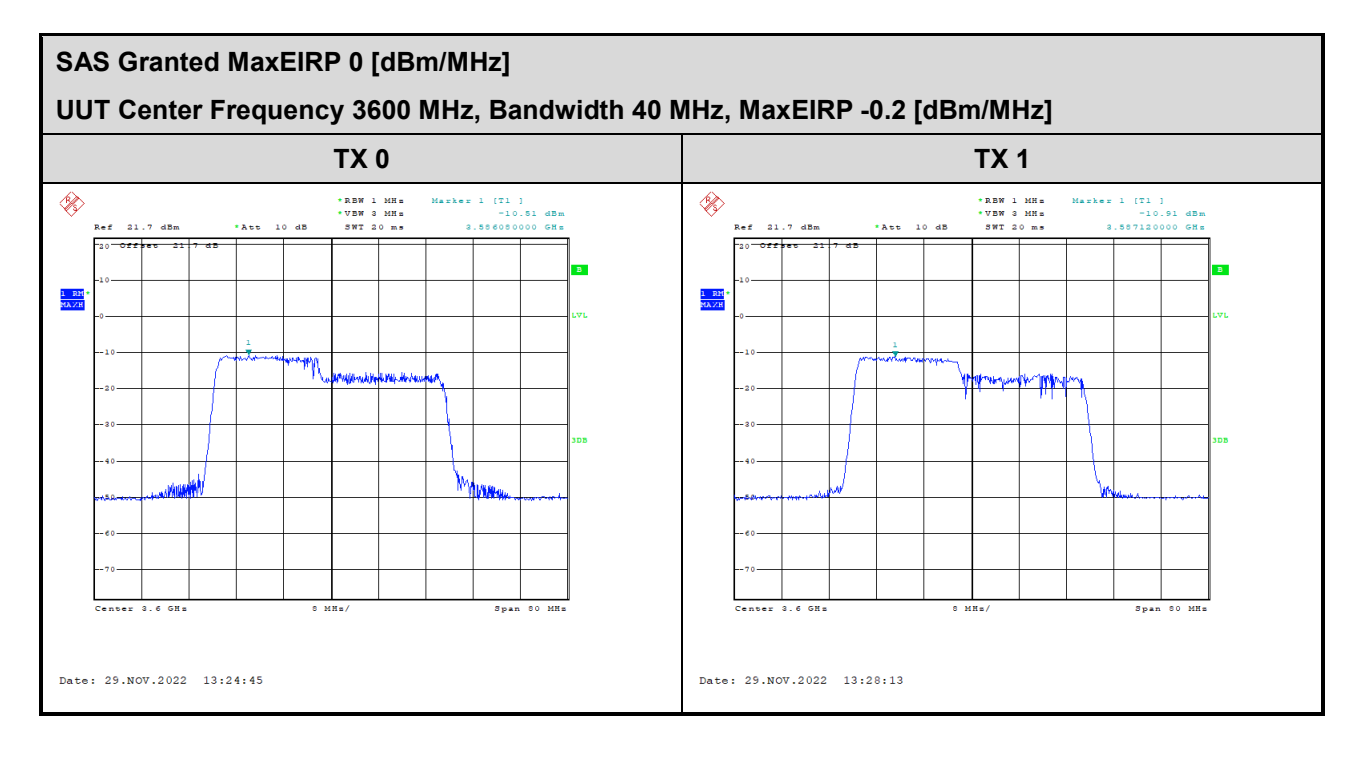

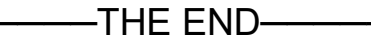